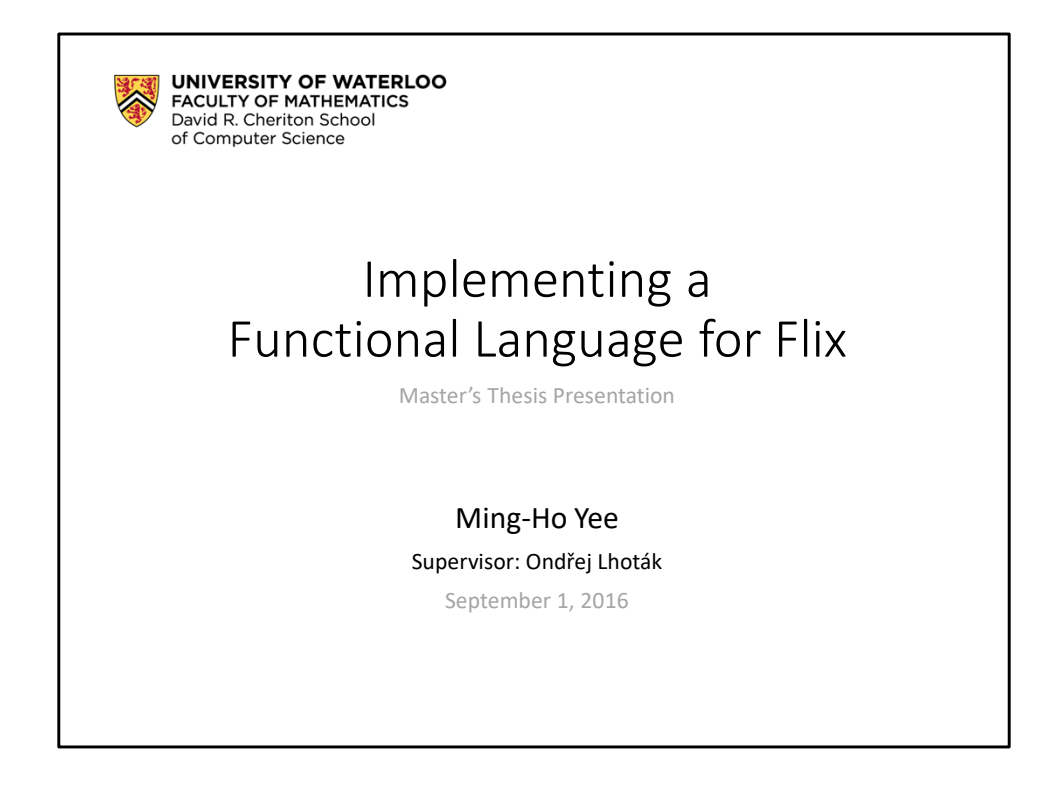

- Today I'm going to be talking about what I worked on for my thesis.
- Flix is a project I've been working on with Ondřej and Magnus.
	- We've also had two undergraduates who have worked on Flix (Billy and Luqman).
	- My focus has been the functional language back-end.

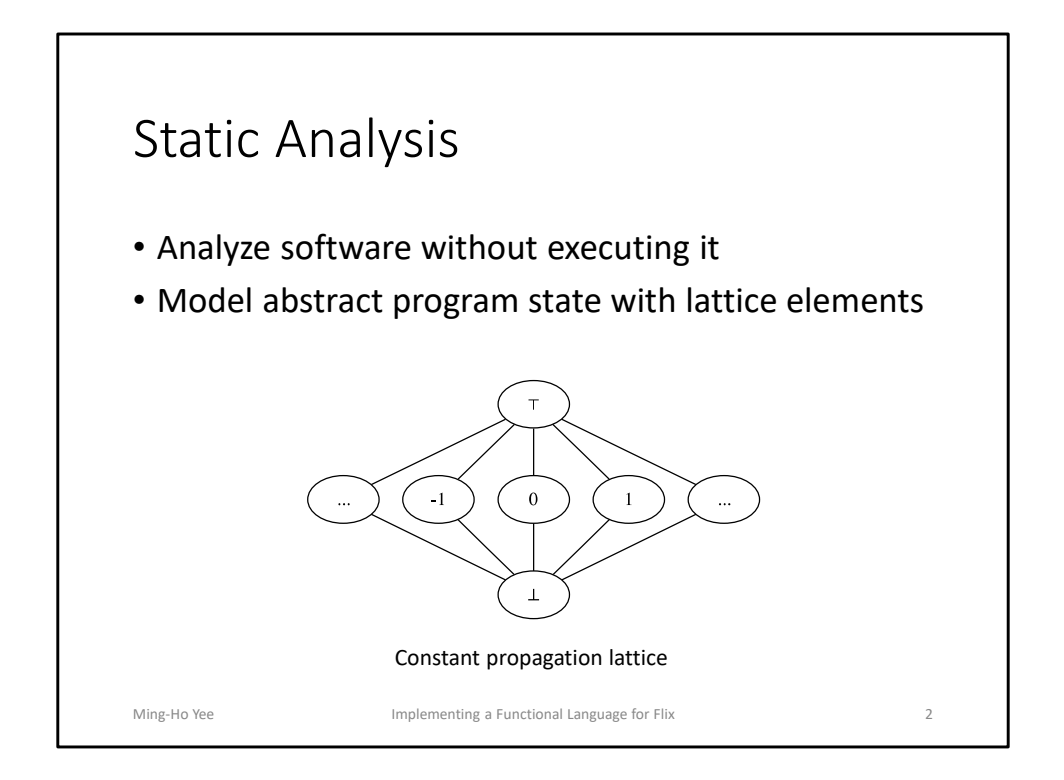

- Static analysis: technique for analyzing software without executing it.
	- Applications: compiler optimizations, code refactoring, bug finding.
- A static analysis typically models abstract program state as elements of a lattice.
	- Ordering represents precision, lower = more precise.
	- Example: constant propagation lattice.

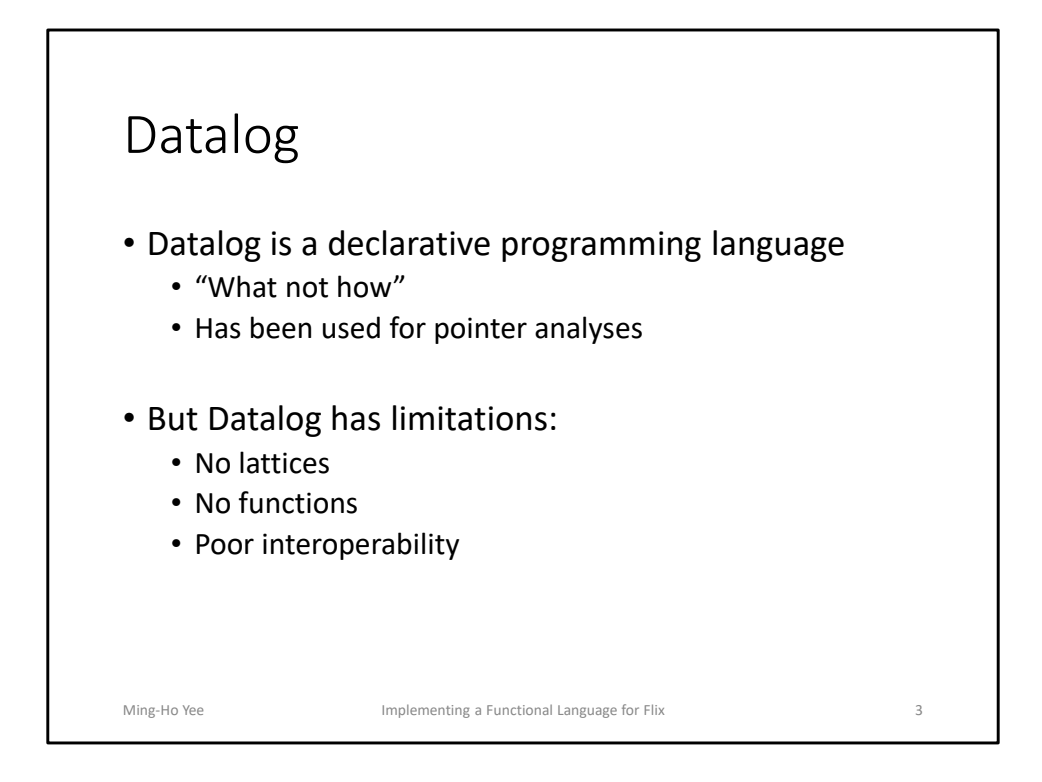

- One approach to implementing static analyses is to use Datalog.
	- Datalog is a declarative language: what not how.
	- Specify the constraints of the analysis, and a Datalog solver finds the solution.
	- Much easier to understand and maintain than using Java or C++
	- Many researchers have used Datalog to implement pointer analyses
- But Datalog has some limitations:
	- No user-defined lattices
	- No functions
	- Poor interoperability
- Some analyses cannot be expressed in Datalog.
- Using Datalog with existing tools and front-ends is difficult.

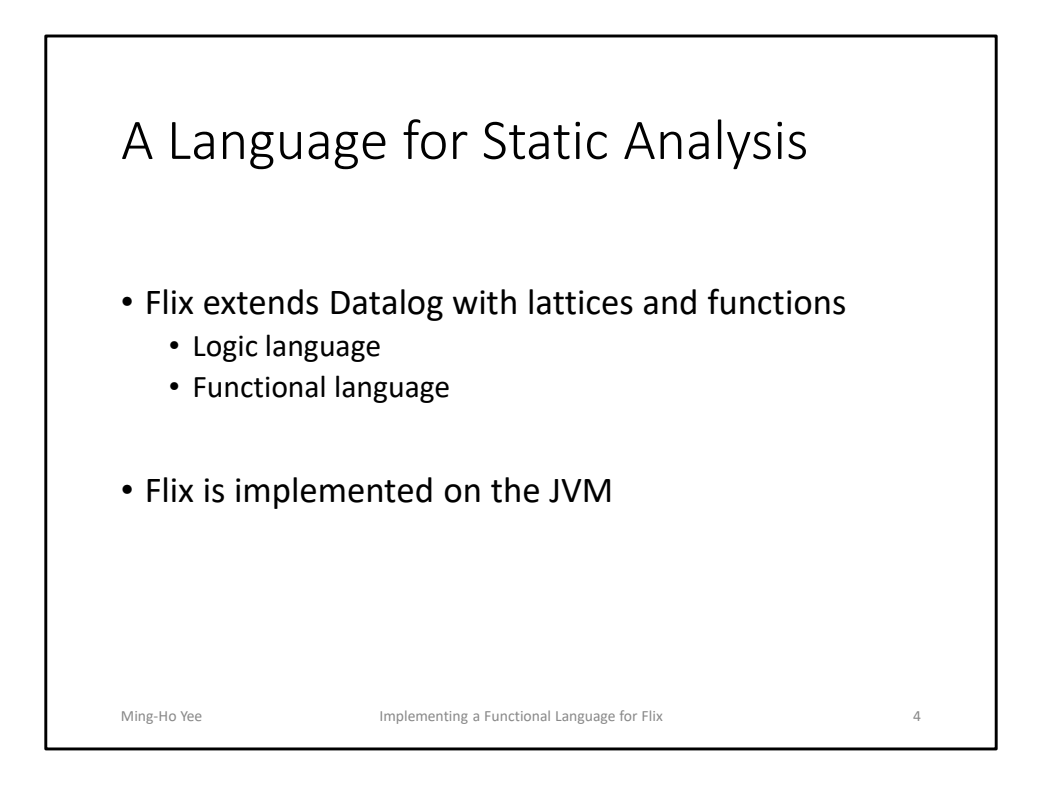

- Flix extends Datalog with user-defined lattices and functions.
	- Specify analysis constraints in the logic language.
		- Based on Datalog and supports user-defined lattices.
	- Express user-defined functions in the functional language.
		- Pure and strict, supports let-bindings, first-class functions, pattern matching.
		- Supports the Java integer types, including BigInteger. Also supports tags and tuples.
- Flix is implemented on the JVM.
	- Interoperability with JVM languages.
	- Call Flix from a JVM language, call JVM code from Flix.

## Constant Propagation in Flix (1/2) enum Constant { case Top, case Cst(Int), case Bot } def leq(e1: Constant, e2: Constant): Bool = match (e1, e2) with {  $case (Bot, \_)$  => true case  $(Cst(n1), Cst(n2)) \Rightarrow n1 == n2$  $case \tbinom{-}{-} \tTop$   $\Rightarrow$  true  $case \_$   $\Rightarrow false$ } def lub(e1: Constant, e2: Constant): Constant = … def glb(e1: Constant, e2: Constant): Constant = … def sum(e1: Constant, e2: Constant): Constant = … Ming-Ho Yee **Implementing a Functional Language for Flix** 5

- Here is what constant propagation looks like in Flix.
	- Some details are omitted for brevity.
- First, look at the functional code.
- We define a tagged union, Constant.
	- Represents elements of the constant propagation lattice.
- We define the three lattice operations:
	- leq, lub, glb
	- leq is an example of pattern matching.
- sum is a separate function, more on that later.

## Constant Propagation in Flix (2/2) *// analysis inputs* rel AsnStm(r: Str, c: Int) rel AddStm(r: Str, x: Str, y: Str) *// analysis outputs* lat LocalVar(k: Str, v: Constant)

```
LocalVar(r, sum(v1, v2)) :- AddStm(r, x, y),LocalVar(x, v1),LocalVar(y, v2).
```
 $LocalVar(r, Cst(c))$  :- AsnStm $(r, c)$ .

- Now for the logic code.
- We define two relations, AsnStm and AddStm, as inputs.
	- Variable r is assigned the integer c
	- Variable r is the result of  $x + y$
- We define the LocalVar lattice, which is the output the analysis computes.
	- Variable k has value v.

*// rules*

- LocalVar is a map lattice, where k is the key and v is the value.
- First rule: if we assign c to r, then we know the variable r has value c.
- Second rule: if we're adding two variables and know their values, we can compute the value of the result, using the sum function.

Ming-Ho Yee **Implementing a Functional Language for Flix** 6

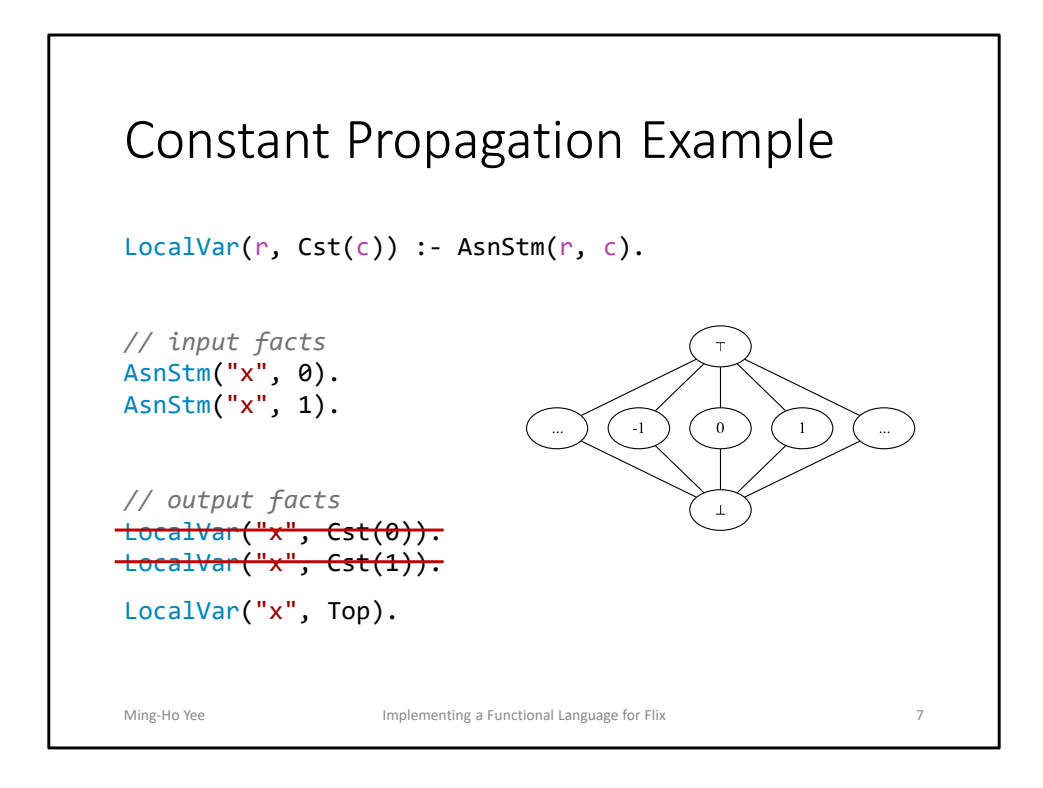

- Here's a small example of how Flix handles lattices.
	- We'll look at the first rule, and two input facts.
- Evaluating the rule, we infer that the local variable "x" has value 0 *and* 1.
	- But LocalVar is a lattice. We have two values for the same key.
	- We have to compress the values, using the lub operation.
	- This gives us Top.
- In the static analysis, we don't know the exact value for "x".
	- So we approximate by saying the value is Top.

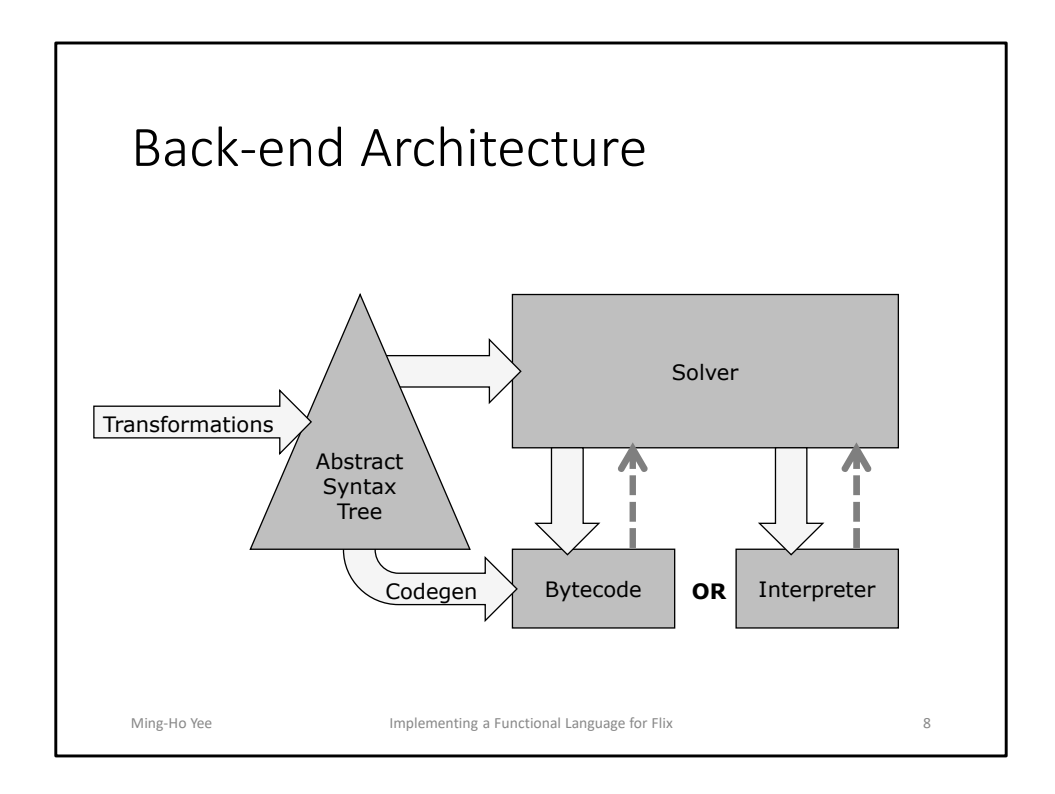

- After several phases, the front-end produces a TypedAst.
- The TypedAst goes through several transformations, becoming a SimplifiedAst and then an ExecutableAst.
	- Compiles higher-level constructs like pattern matching into lower-level primitives.
		- We'll discuss pattern matching and lambda functions.
- Execution starts in the solver, which evaluates rules of the logic language.
	- During this process, the solver may need to evaluate functional code.
		- i.e. lattice operation (lub), or an explicit function call (sum)
	- After evaluating the function, the result is returned to the solver.
- Two implementations of the functional language:
	- Interpreter was original, and is for debugging and prototyping.
	- JVM bytecode generator is newer, and for performance.
- This presentation will cove the code generator.

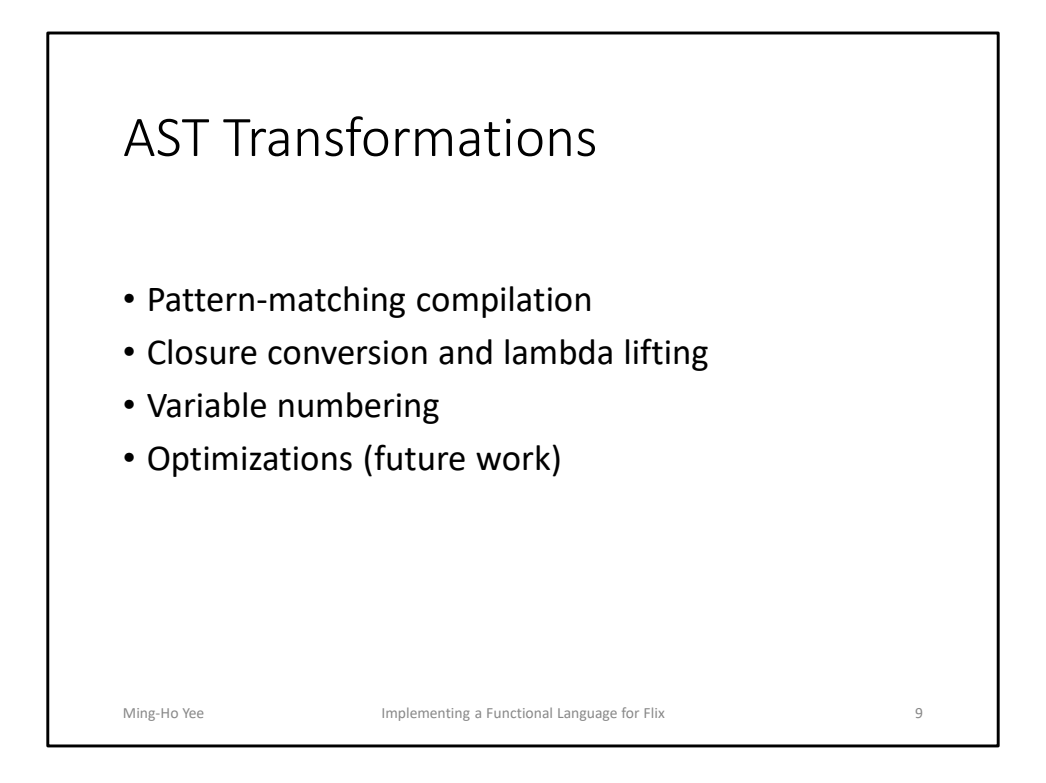

- **10:00 to get here.**
- Before code generation, a number of AST transformations are required.
	- The interpreter doesn't really need any of this.
	- But to keep things consistent, the interpreter and code generator consume the same AST
- First is to compile pattern matching from a high-level representation into lowerlevel primitives.
- Then we need to do a few transformations to implement lambda functions.
- Variable numbering is self-explanatory.
	- Numbers are needed so the code generator can emit load/store instructions.
- Finally, AST transformations go here.
	- Currently none, but they could be constant propagation, copy propagation, dead code elimination.
- Today I'll discuss pattern-matching compilation and closure conversion.

## Compiling Pattern Matching

```
// before
match x with {
 case PAT1 => EXP1
 case PAT2 => EXP2
 case _ => ERROR // implicit default case
}
// after
let v \theta = x in
let err = λ() ERROR in
let e_2 = \lambda() if (PAT2 succeeds) EXP2 else err() in
let e_1 = \lambda() if (PAT1 succeeds) EXP1 else e_2() in
  e_1()Ming-Ho Yee Implementing a Functional Language for Flix 10
```
- First transformation to discuss is pattern-matching compilation.
- This is all pseudocode.
- In the pattern match, the expression x is compared against the patterns.
	- If it matches, then the corresponding expression is evaluated.
	- If nothing matches, the expression throws an error.
- It's straightforward to implement this in an interpreter, but not so for a code generator.
	- We want to transform to something simple. Let-expressions, if-expressions, functions, and other primitives.
- Two main steps: create the hierarchy of let-expressions, then transform the patterns.
	- Need to generate fresh names for the variable being matched (so we don't evaluate it multiple times), each case, and the error case.
	- Construct the let-expressions inside-out, so a case can refer to the next one.
	- Finally, construct a call to the function representing the first case.

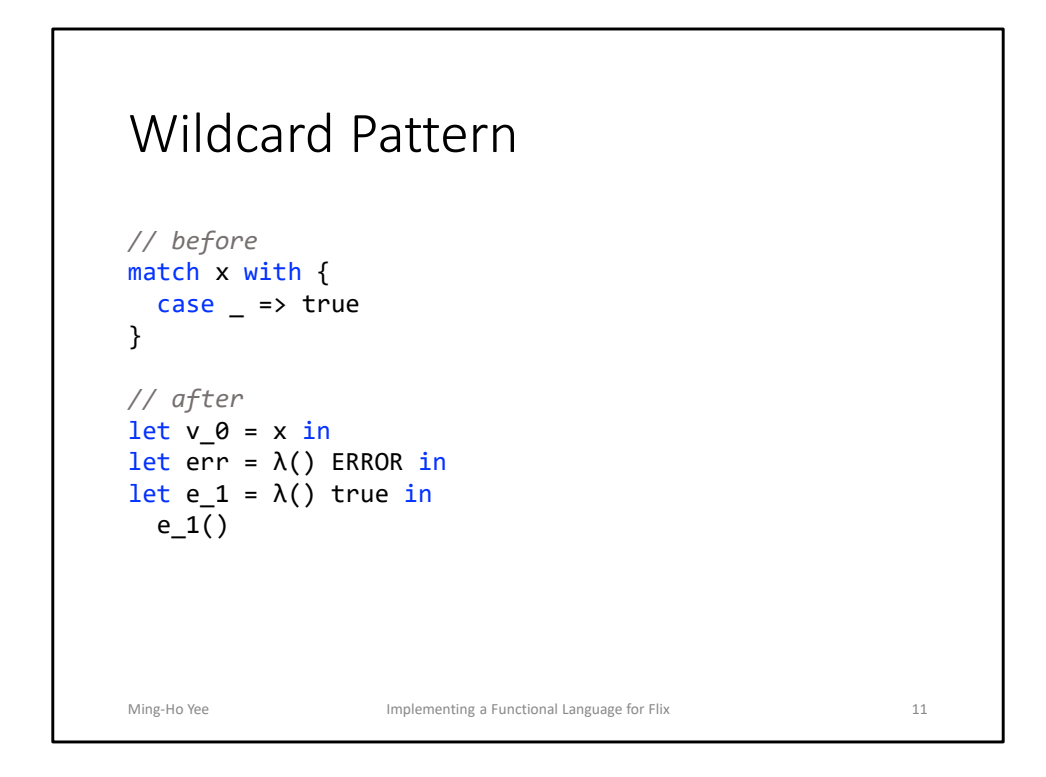

- There are five types of patterns, and each needs to be handled specifically.
- A wildcard pattern matches everything and also succeeds.
- So the transformation is simply the body of the case.

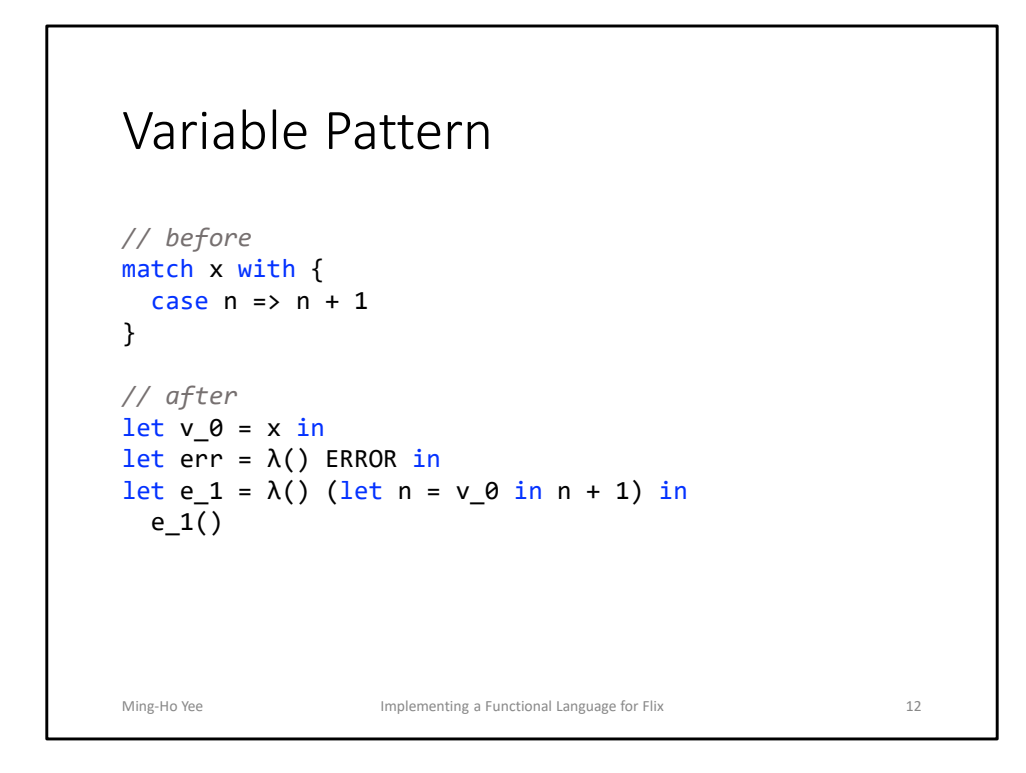

- A variable pattern always succeeds, but it binds the matched value to a name.
	- This is typically used in subpatterns to extract value from tags and tuples.
- The transformation is a let-expression in the body of the case.

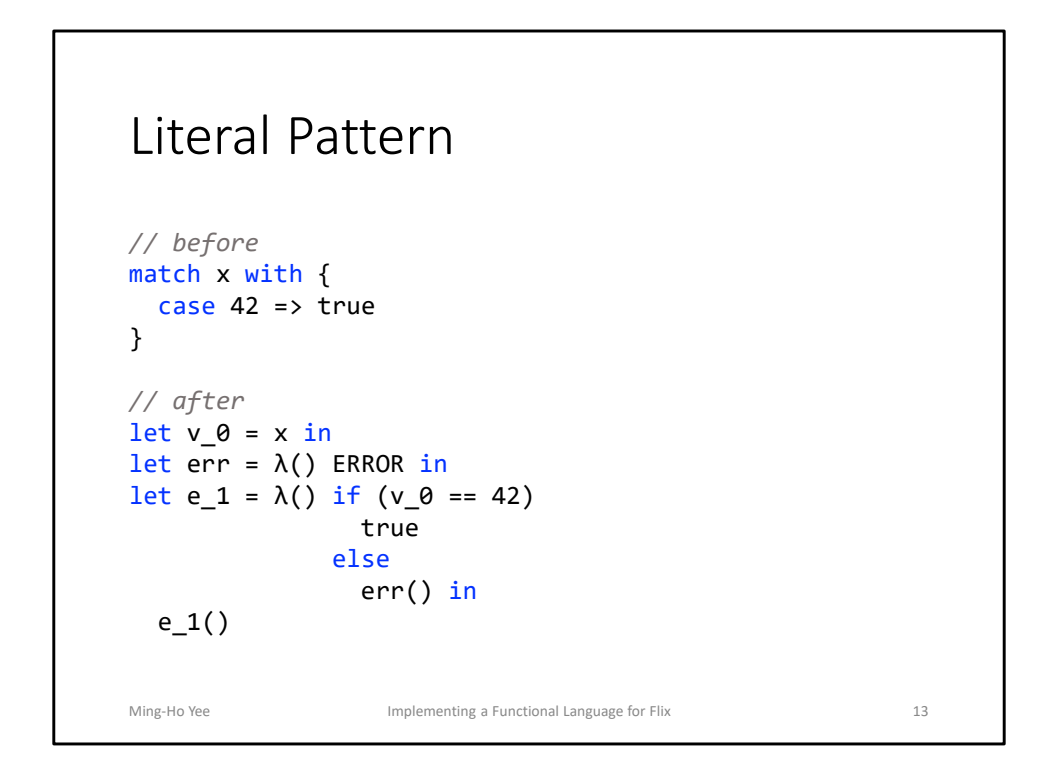

- A literal pattern succeeds if the value equals the literal in the pattern.
	- This pattern checks if  $x = 42$ .
- This translates to an if-expression and an equality check.
	- The true branch is the body of the case.
	- The false branch is a call to the next case.

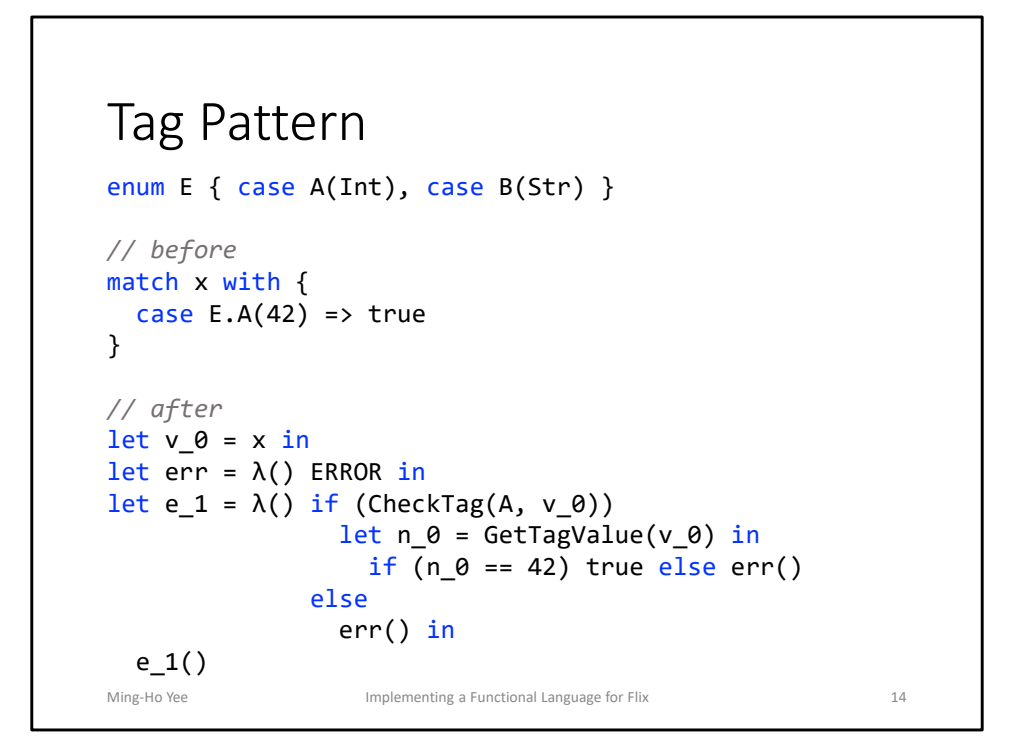

- A tag pattern succeeds if the enum and tag names match, and the subpattern also matches.
	- This pattern checks that x is the tag E.A, and its inner value == 42.
- In this example, E is a tagged union with tags A and B.
	- E is the enum name, A and B are the tag names.
- The pattern match uses the CheckTag primitive.
	- Note that the type checker guarantees that v\_0 is a member of the E tagged union.
	- If the check succeeds, then we bind the inner tag value to a fresh name, using a let-expression and the primitive GetTagValue.
		- Then we have the transformed subpattern.
	- If the subpattern or the CheckTag fail, then we evaluate the error case.

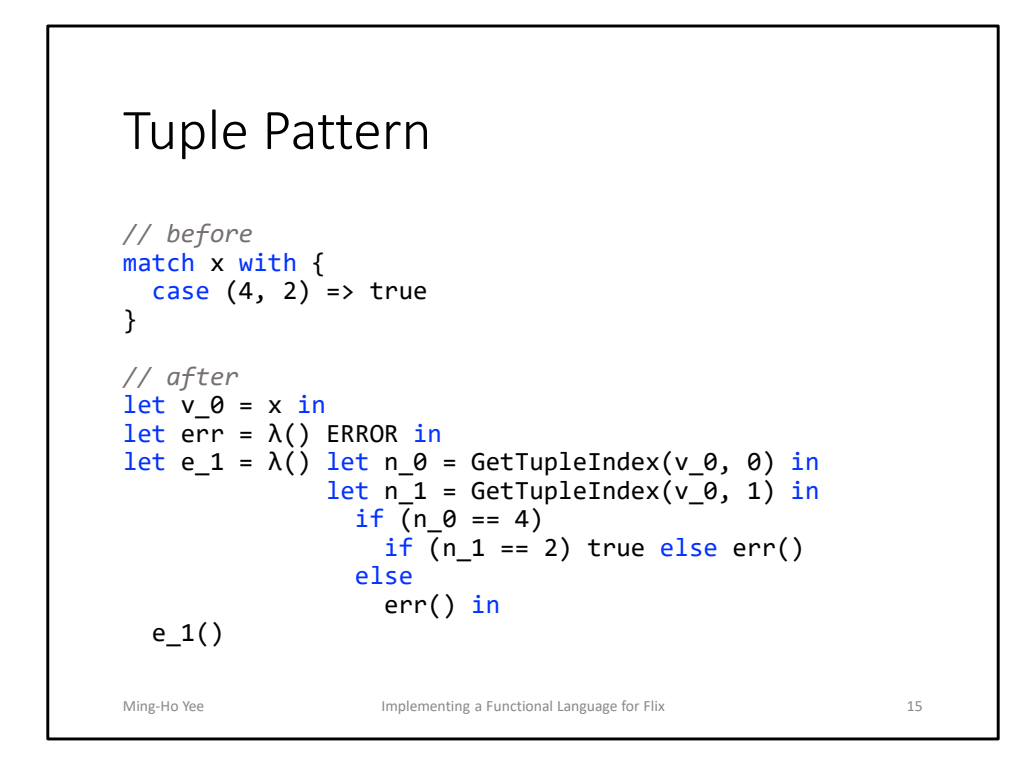

- A tuple pattern contains multiple subpatterns, each corresponding to a tuple element.
	- The type checker guarantees the type and arity of x matches the patterns.
- The transformed pattern extracts the tuple elements, using GetTupleIndex, and binds them to fresh names.
	- Then each subpattern is translated.
	- If everything succeeds, the body of the case is evaluated.
	- If anything fails, the next case is evaluated.

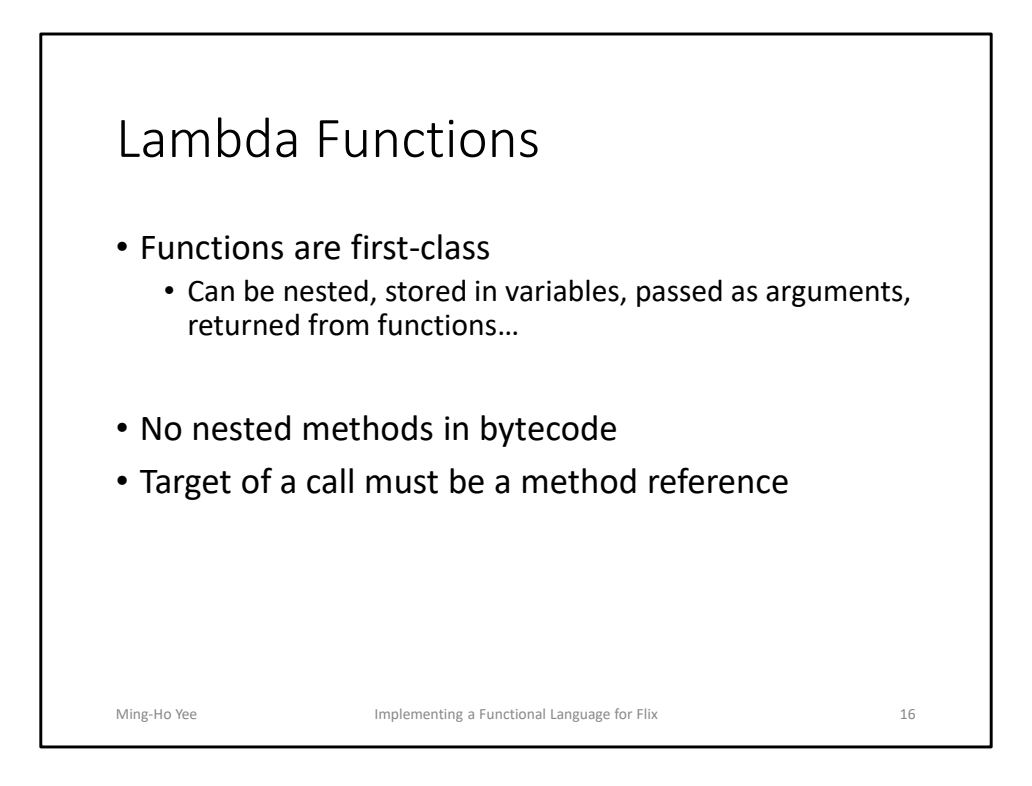

- In Flix, functions are first-class.
	- You can nest function definitions, store a function in a variable, pass it as an argument, and return from a function.
- This does not hold for bytecode.
	- All methods must be defined at the top-level. No nesting.
	- The target of a method call must be a method reference.
		- Cannot be an arbitrary expression that evaluates to a function.

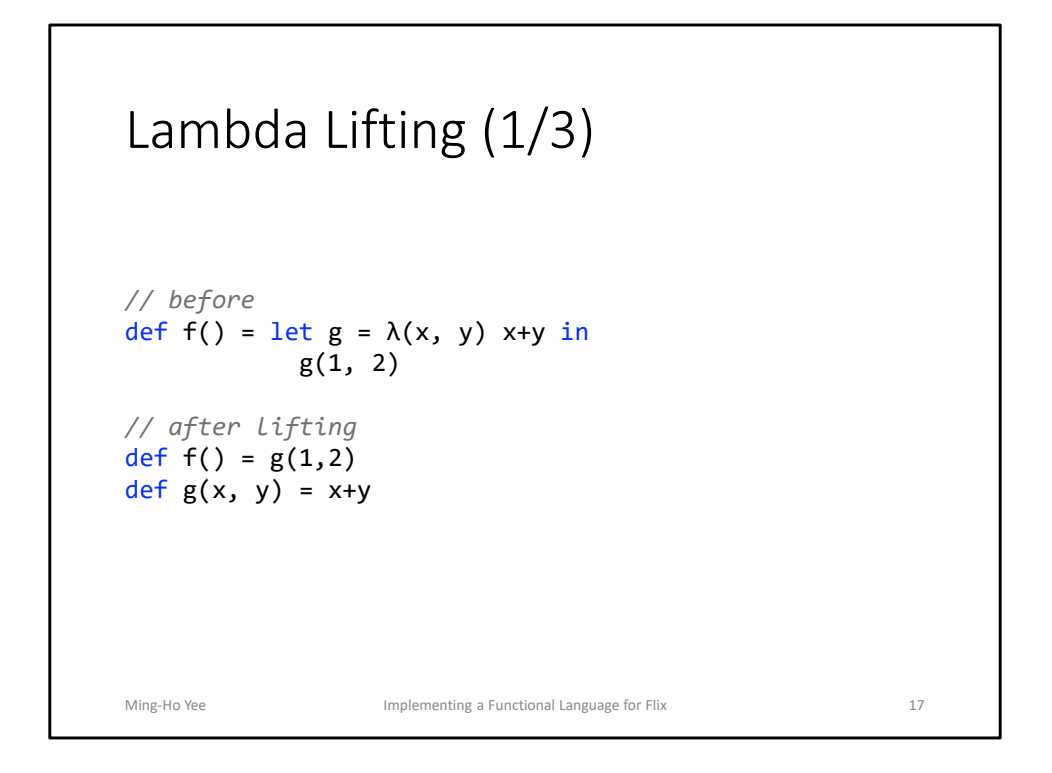

- We solve the first problem (nested functions) with lambda lifting.
	- Self-explanatory name: we lift a nested lambda definition to the top level.
- In this example, within the definition of f, we bind a function to g, and then call g.
- The transformation simply lifts the inner definition.
	- g now refers to a function and not a local variable.

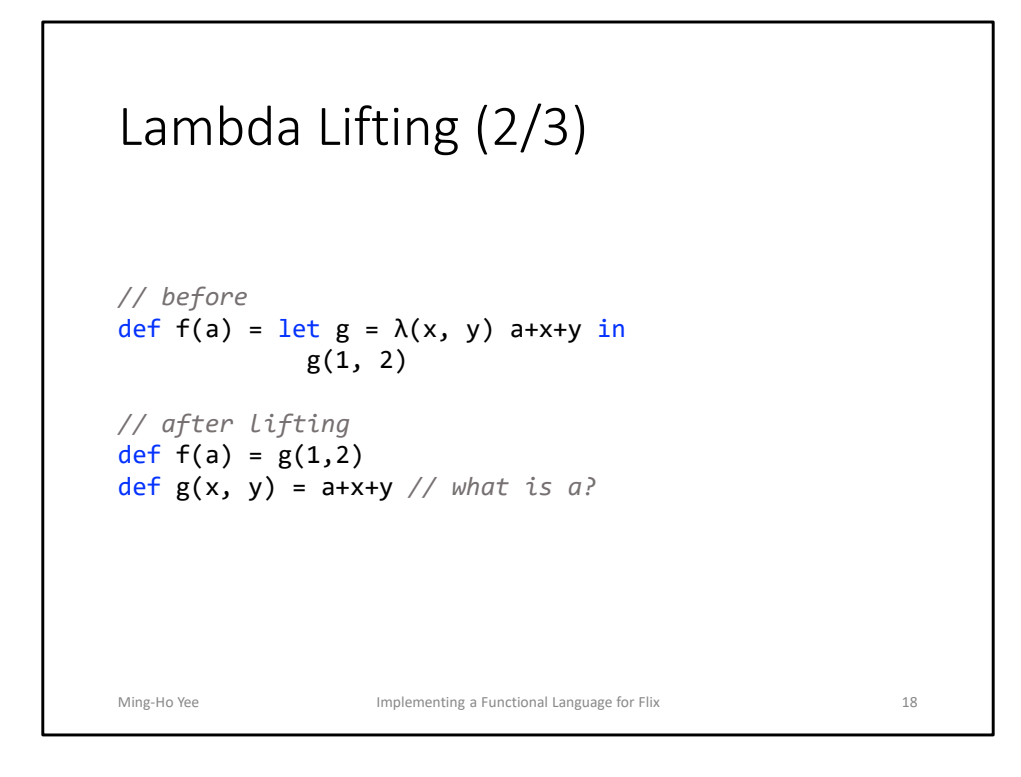

- But what about free variables?
- If we naïvely lift, then we have a definition with an unbound variable.
- So lambda lifting must account for free variables.

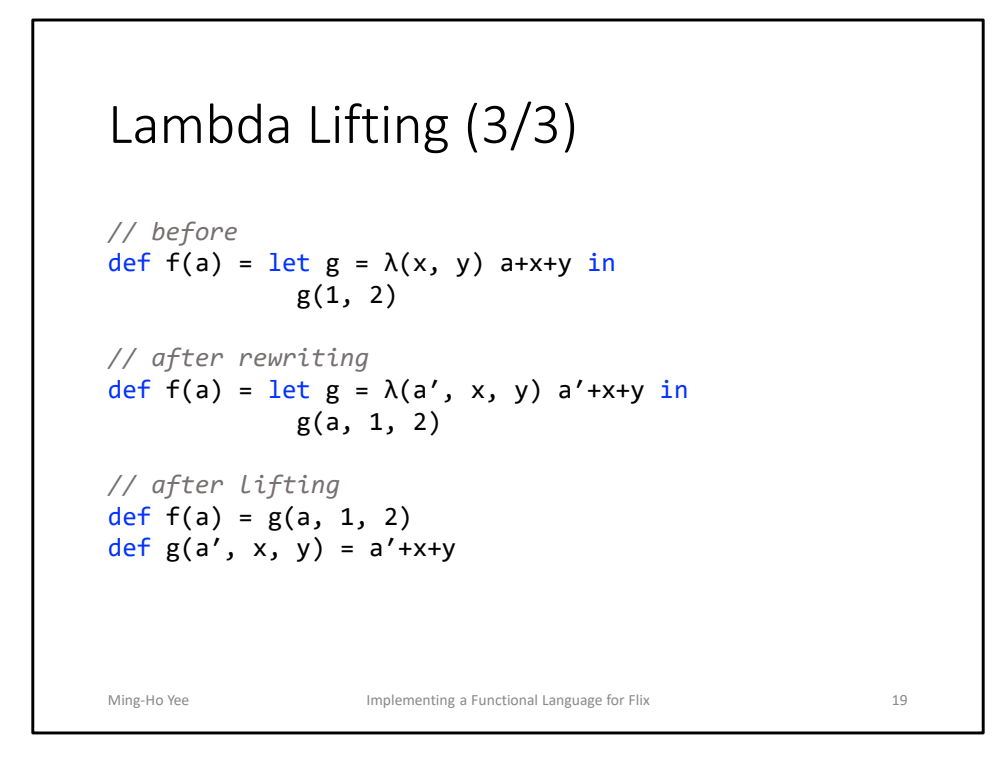

- We rewrite the function to pass the free variable as an extra parameter.
	- Our convention is to prepend the free variables to the parameter list.
	- Note that the call site must also be rewritten.
- Now we can safely lift the lambda.

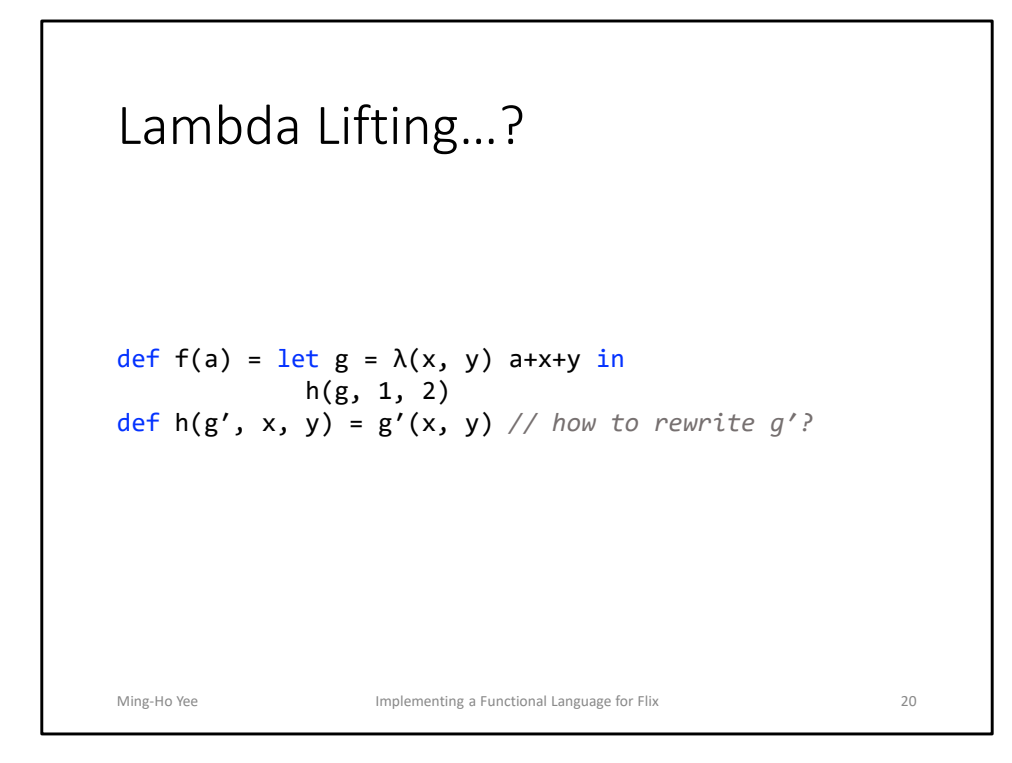

- Rewriting all the call sites is pretty annoying.
- But it gets worse: what if you can't rewrite the call site?
	- What if we pass a function as an argument?
- In this example, g needs to be rewritten to take an extra parameter.
	- But how do we know that we need to rewrite g'?
	- What if some other function passes in a different g that doesn't need to be rewritten?
- Real problem: variables are bound at different times.
	- a is bound when the lambda is created.
	- x and y are bound when the lambda is called.
- Solution: use closures.
	- Store the data (variables that are bound when closure is created)
	- Store the code (reference to function)

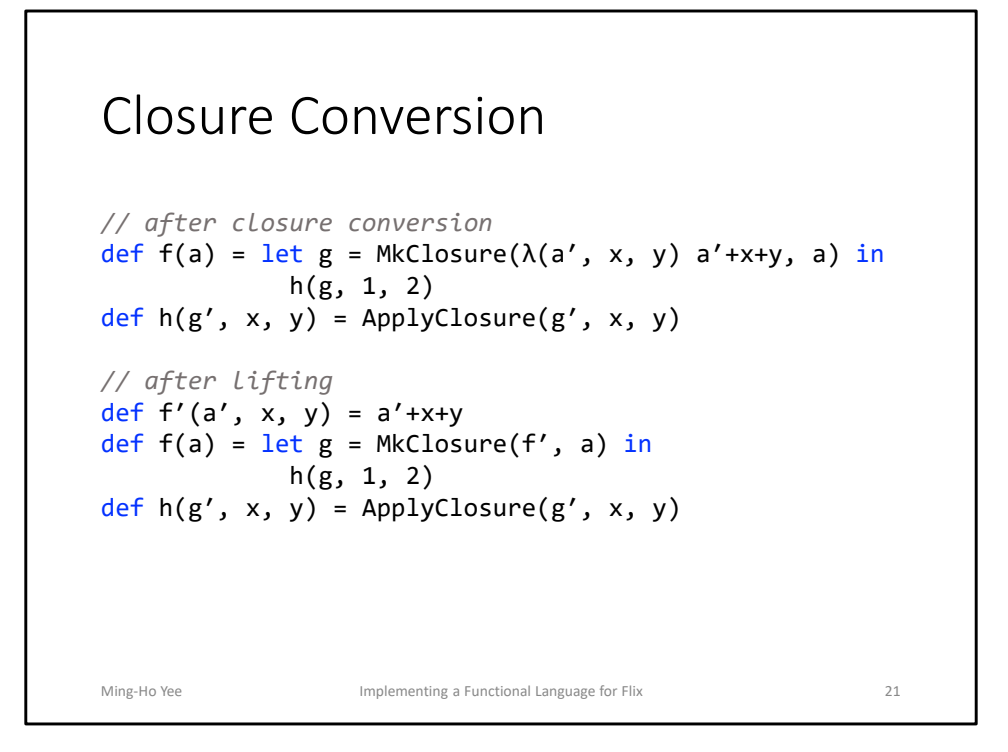

- We convert all lambda functions into closures.
	- The closure contains an inner lambda function.
		- The original function is rewritten to pass the captured variables.
	- The closure contains the values that are captured.
- At closure creation, we save the values that need to be passed into the function.
- At closure call (ApplyClosure), the saved values ae combined with the closure arguments and passed to the implementing function.
	- Now we can safely lift the inner lambda, giving it a name.
- We'll get back to MkClosure and ApplyClosure later.

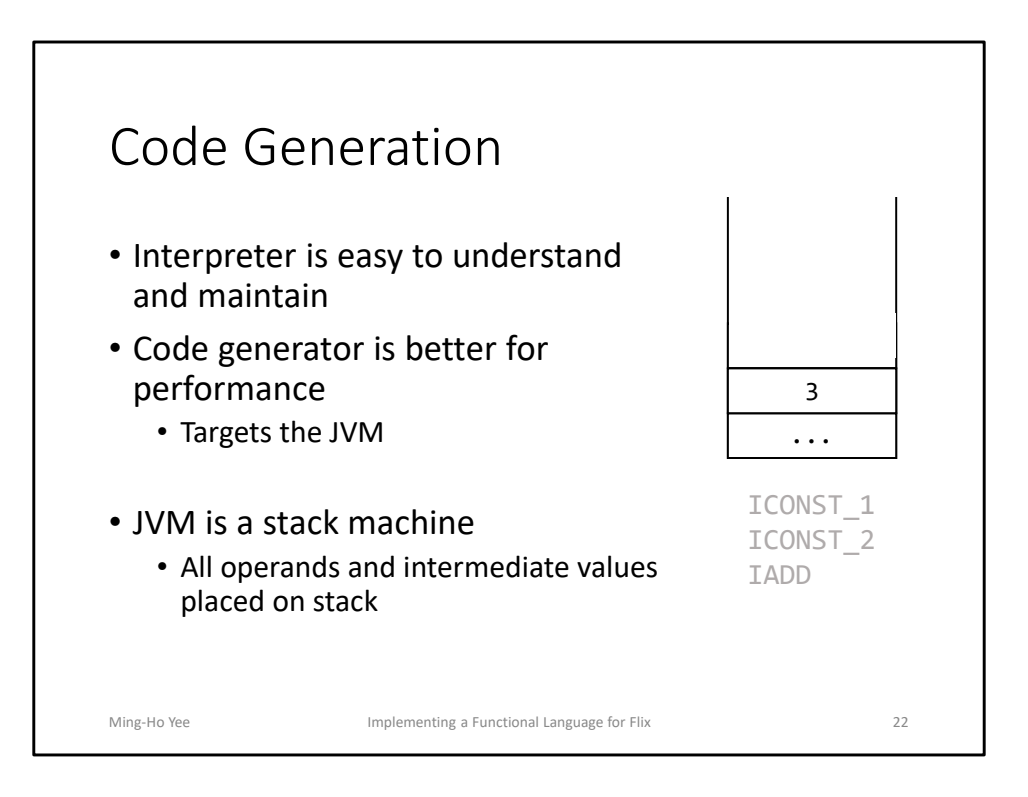

## • **13:00 (23:00 total) to get here**

- Two back-ends for the functional language:
	- Interpreter original one, easy to understand and maintain, good for debugging and prototyping features.
	- Code generator now the default back-end, more complicated, but better for performance.
- Since Flix is implemented on the JVM, the code generator targets the JVM.
	- Also good for portability.
- JVM is a stack machine, unlike x86, ARM, MIPS
	- Makes some things nicer: no register allocation since all operands and intermediate values go onto the stack.
	- Makes some things harder: need to compute maximum stack height, manage constant pool, compute metadata for bytecode verifier.
		- Use the ASM library to handle these tasks.
		- Scala 2.12 uses ASM.
- There's a few interesting codegen problems to discuss today.

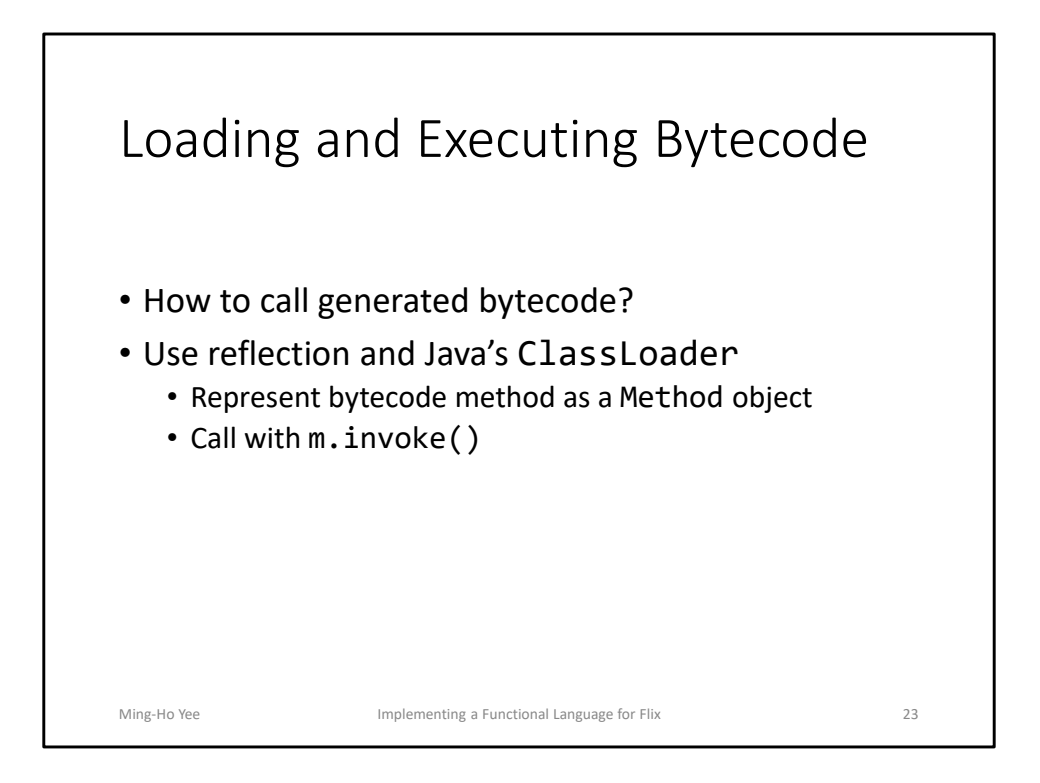

- ASM library produces bytecode as an array of bytes.
	- For convenience, we want to load it immediately, instead of writing to disk.
	- Then we need to be able to execute it.
- We use reflection and Java's ClassLoader.
	- Each bytecode method is represented by a reflection Method object.
	- Call a method with m.invoke().
- We store Method objects on the AST.
	- Each function has an expression AST and a Method object.

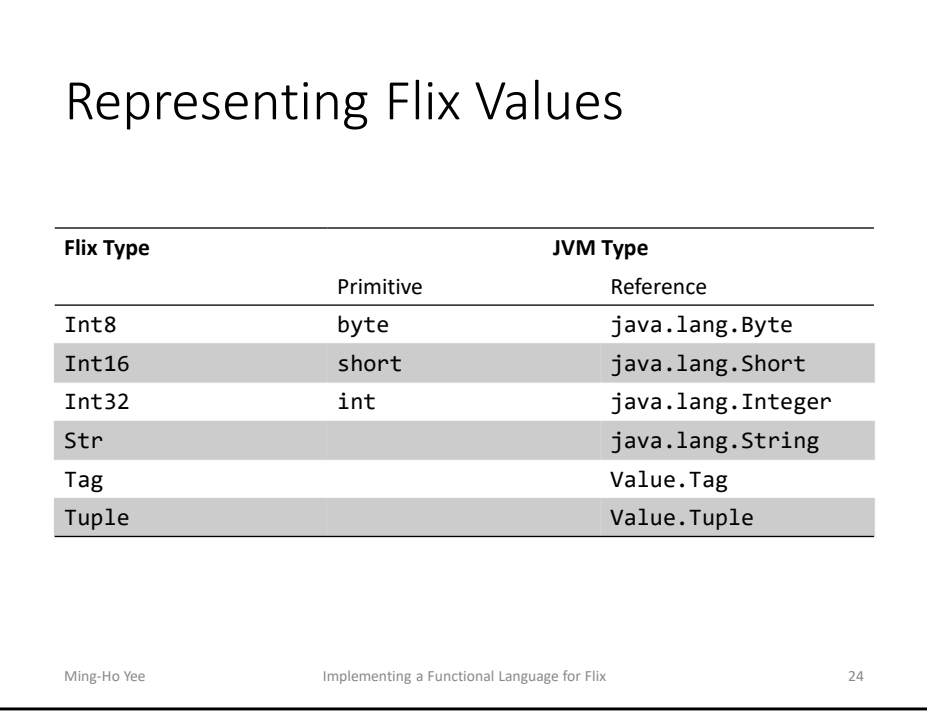

- Flix values are represented as primitives whenever possible.
	- E.g. Int $32 \rightarrow \text{int}$
	- Sometimes values need to be boxed, e.g. java.lang.Integer.
- Some Flix values are represented as Java reference types.
	- E.g. Str -> java.lang.String
- Other Flix values have no corresponding class in the Java standard library, so Flix defines them.
	- Tag -> Value.Tag
	- Tuple -> Value.Tuple
	- Tags and tuples are generic in the values they contain, so Flix has to use reference types and type erasure.
		- Box Int32 as a java.lang.Integer and then store as java.lang.Object.
		- When extracting the value, need to cast or unbox.
		- Code generator emits the code to do this automatically.

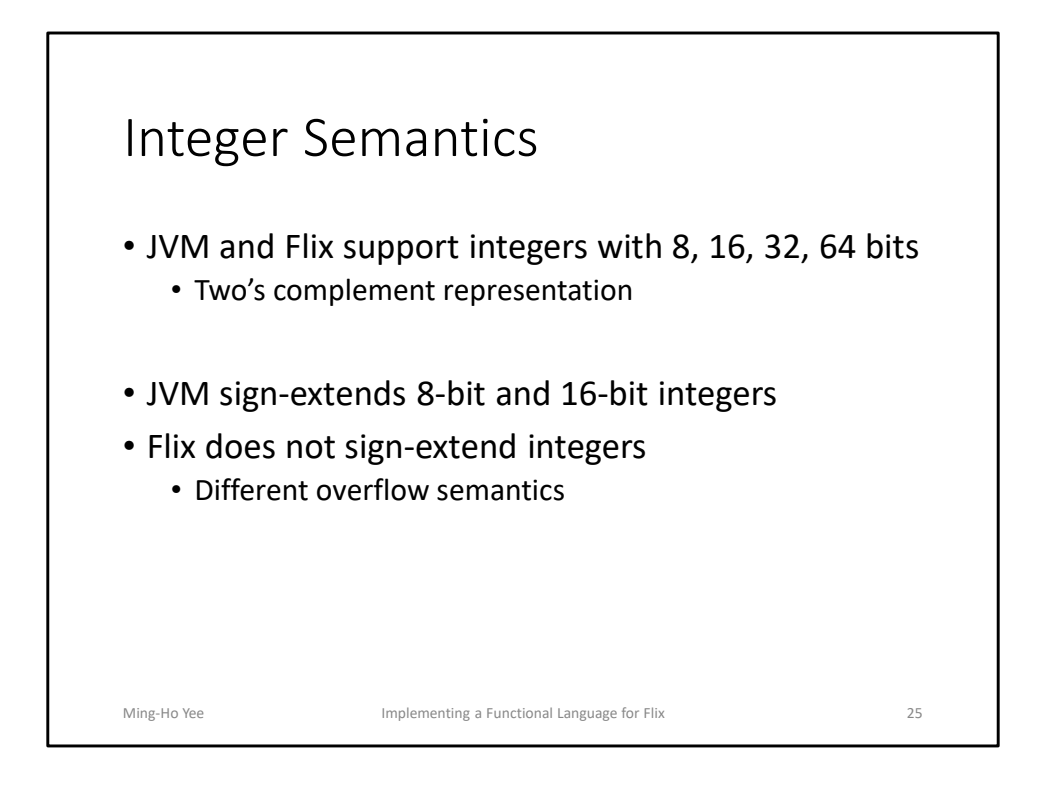

- Both the JVM and Flix support signed integers, with 8, 16, 32, and 64 bits.
	- Use two's complement representation.
- Implementation detail of the JVM: sign-extend 8-bit and 16-bit integers to 32 bits.
	- The JVM is designed for 32-bit integers and operations.
	- A "surprise" from compilers class: adding two 8-bit integers returns a 32-bit integer.
- Flix does not sign-extend integers.
	- This may be harder to implement, but conceptually, it's easier to understand.
	- Leads to some differences, specifically with overflow.
- The problem is to implement Flix semantics on the JVM, which has different semantics.

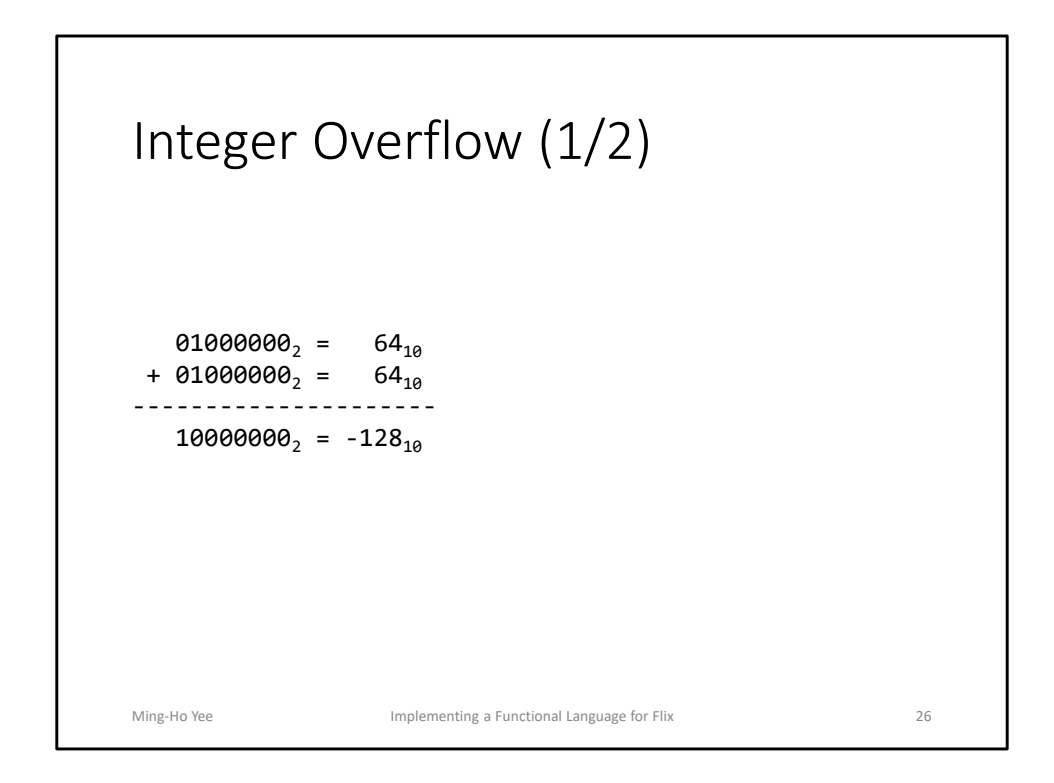

- Consider adding two 8-bit integers with value 64.
	- Mathematically, the result is 128.
- But this cannot be represented in two's complement with 8-bits.
	- The result we get is the 8-bit representation for -128.

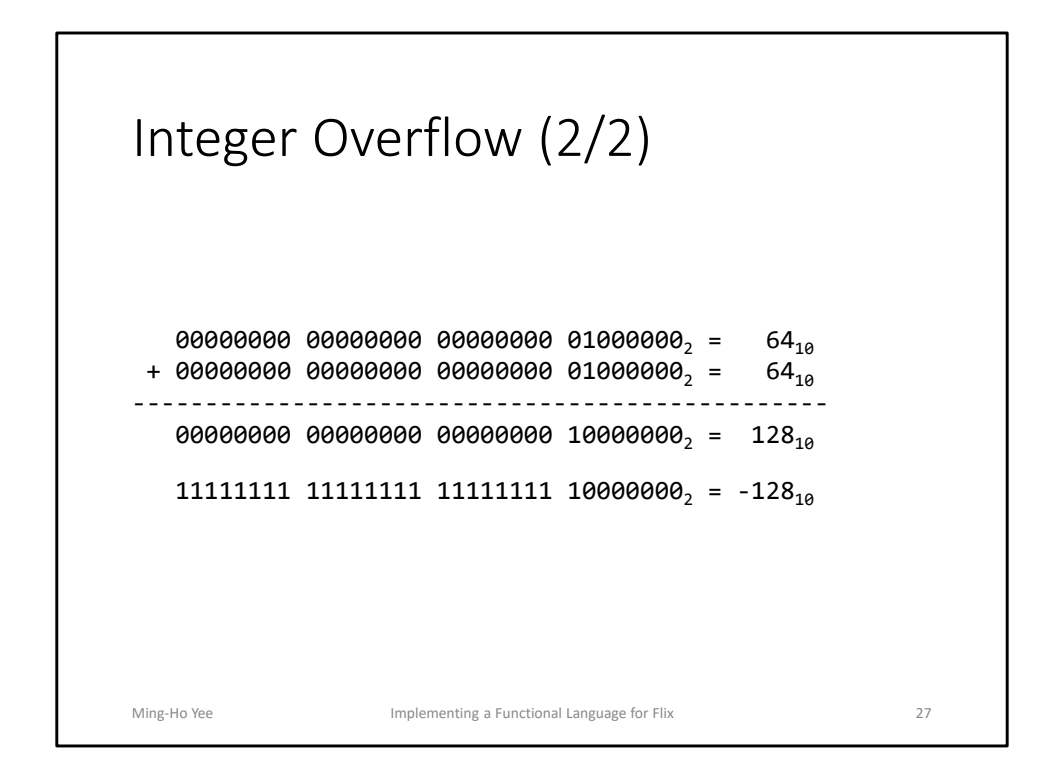

- On the JVM, the operands are sign-extended.
	- We get the 32-bit representation for the same value, 64.
- But the binary result now represents a different number, 128.
	- This is the correct mathematical result, but not the result according to Flix semantics.
- Fortunately, the JVM has a "truncate to 8 bits and sign-extend" instruction, I2B.
	- This gives us the 32-bit representation of -128, the desired result.
- This is something we have to do for integer expressions, including all arithmetic and some bitwise expressions.

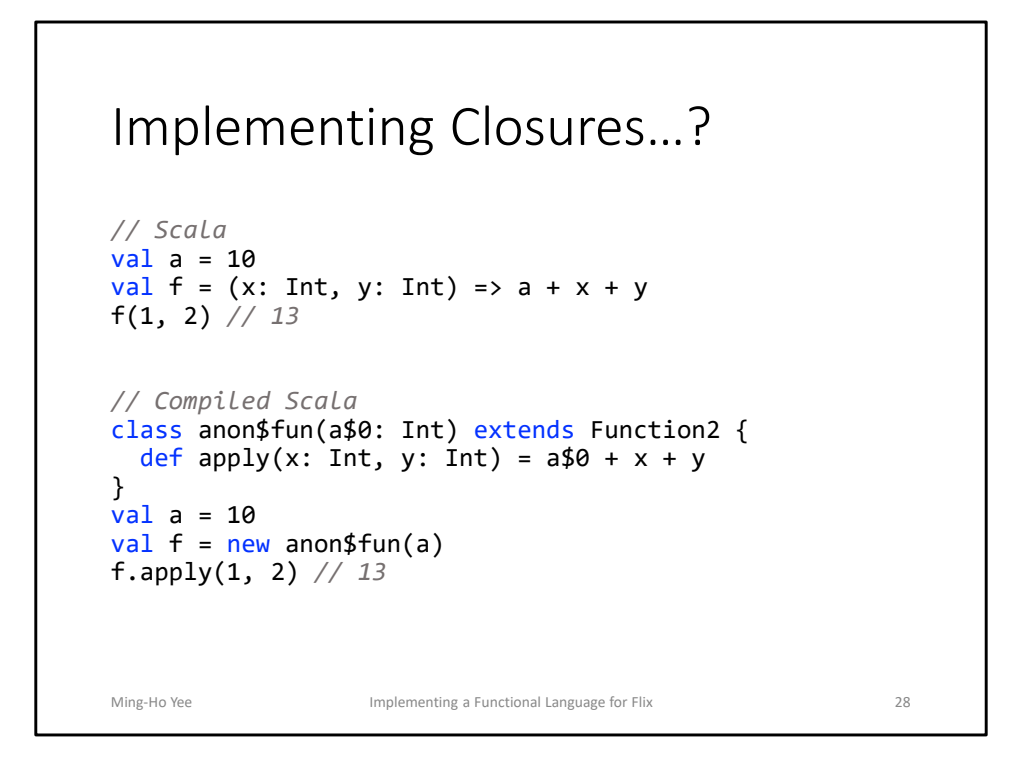

- In object-oriented languages, one way to implement closures is to use function objects.
	- C++, C#, and Scala 2.11 use this method.
- Every lambda function has an associated anonymous class.
	- The class stores captured variables, and defines a method that implements the lambda function.
- Creating a closure instantiates that class, with values of captured variables.
	- Here, a is passed to the constructor.
- Calling a closure is an interface call on the method.
- Problem with this approach: must generate an anonymous class for each lambda function. Increases code size.

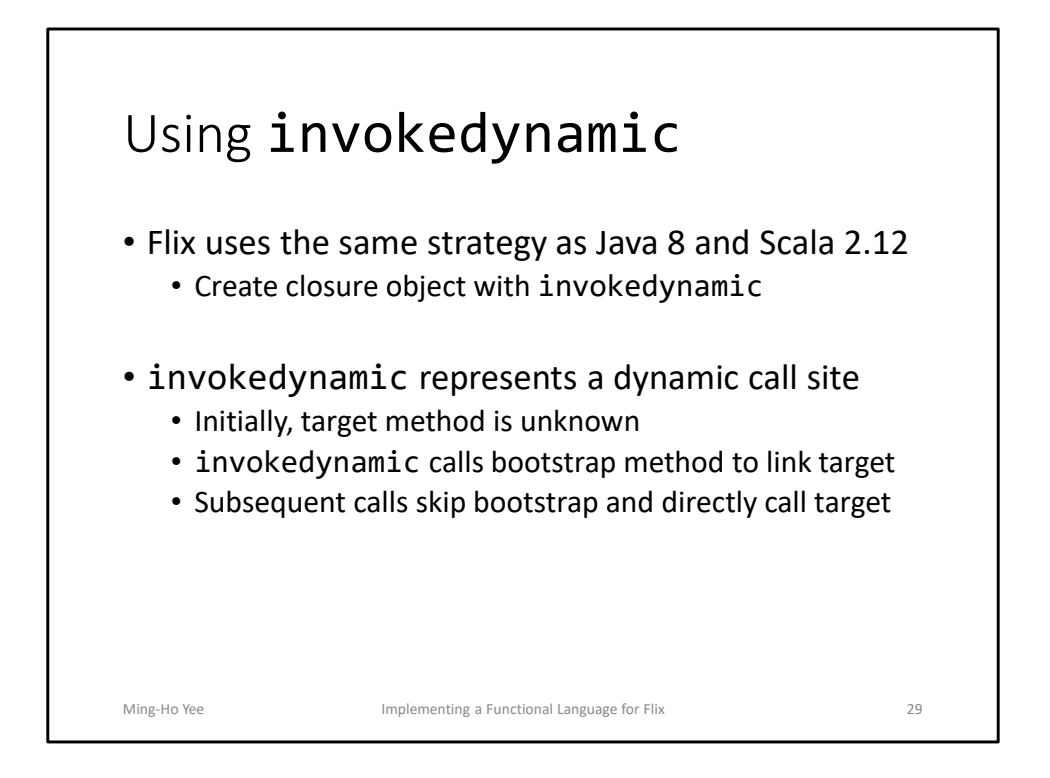

- An alternate approach, used by Java 8 and Scala 2.12, is invokedynamic.
	- Instead of the code generator statically creating the classes, invokedynamic will dynamically create the classes.
- Initially, the invokedynamic instruction is a dynamic call site, and the target of the call is unknown
	- To determine the target, invokedynamic calls a bootstrap method, and then links it
	- Subsequent calls bypass the bootstrap and directly call the target
	- In other words, let the run time determine which method is called, but then permanently link it so future calls are "static"

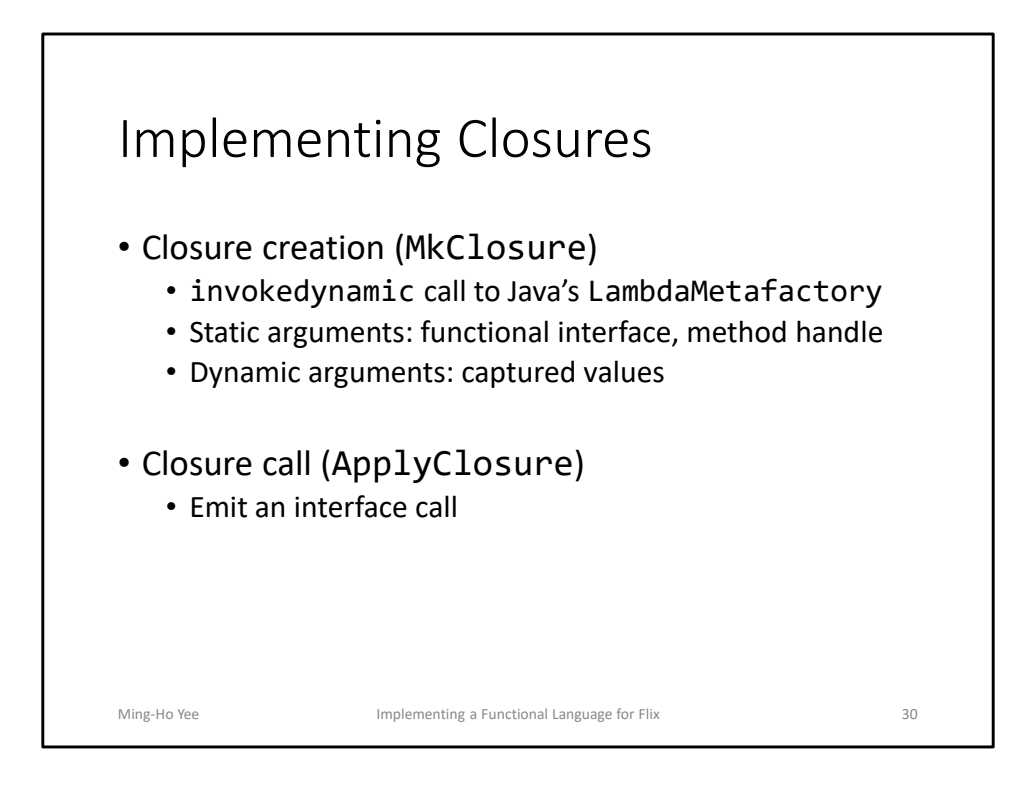

- To create a closure, code generator emits an invokedynamic call to LambdaMetafactory, which is defined in the Java standard library.
	- Static arguments represent the functional interface implemented by the closure, and a handle to the method implementing the function.
	- Dynamic arguments represent the captured values.
- When a closure is created for the first time, invokedynamic calls the metafactory, which generates an anonymous class.
	- The class is instantiated with the captured values.
- Subsequent calls bypass the metafactory and directly instantiate the class.
- Closure call
	- Emit an interface call.
	- The closure will automatically supply the captured values to the implementing function.

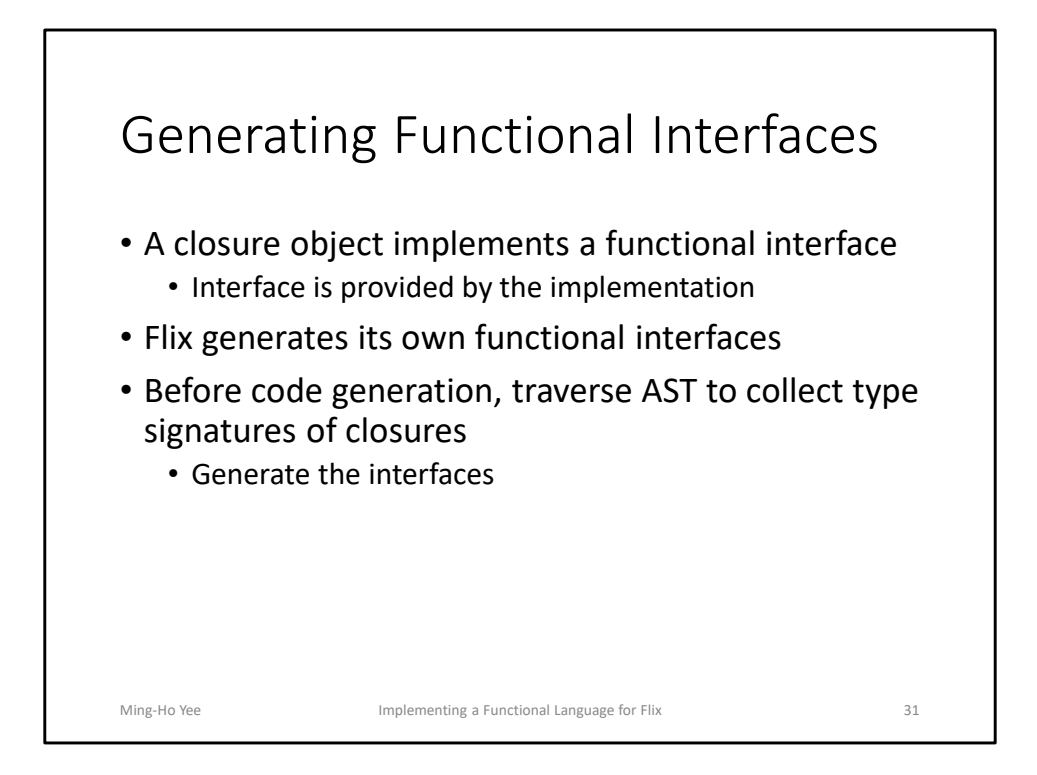

- Each closure object needs to implement a functional interface.
	- Functional interface: interface with a single abstract method.
	- The interfaces must be provided by the implementation.
	- Java provides a very small selection.
		- If you're writing lambdas in Java and can't find the interface you need, you have to define your own.
	- Scala is the opposite extreme.
		- Very general interfaces, all generic
- Flix generates its own functional interfaces.
	- Traverse the AST, find every lambda function, and generate an interface for each unique type.
	- Generates only the interfaces that are needed.
	- Interfaces are specialized, so no generics and no boxing/unboxing.

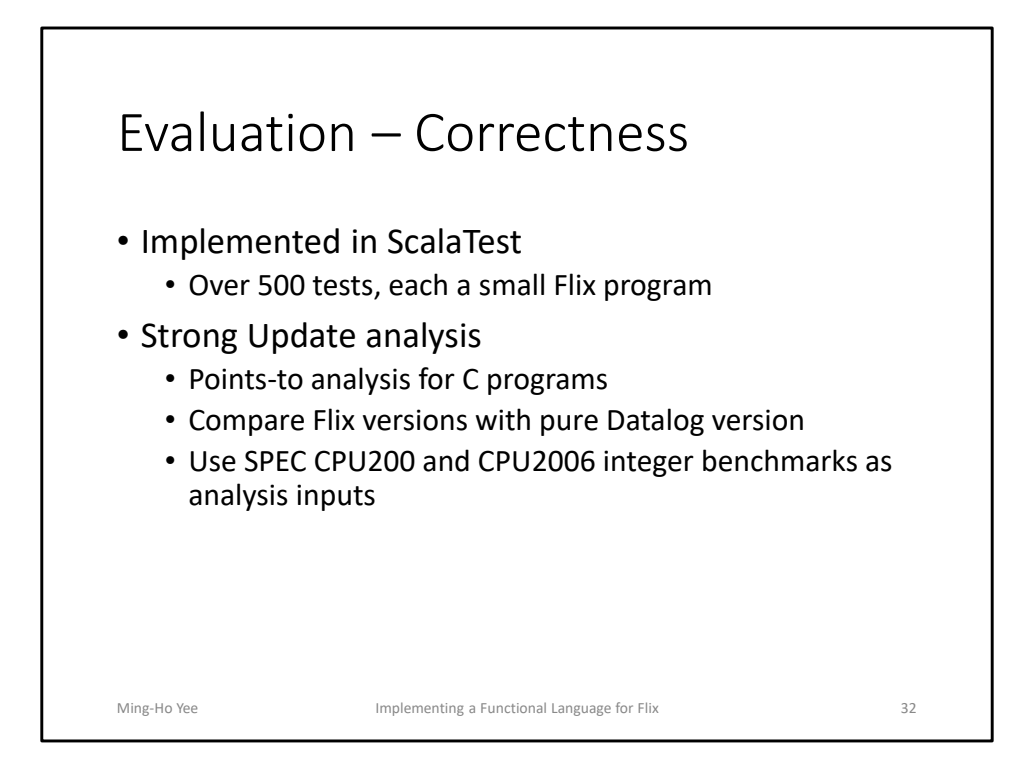

- **15:00 (38:00 total) to get here**
- It's important to ensure the code generator produces the right code.
- Almost all of the tests are written in the ScalaTest framework.
	- Over 500 tests, each a small and complete Flix program.
- For a larger test, we use the Strong Update analysis, which is a real-world static analysis.
	- Exercises logic code as well as functional code.
	- A points-to analysis for C programs.
		- Achieves better precision by propagating singleton sets flowsensitively.
		- Does not sacrifice performance by propagating non-singleton sets flow-insensitively.
	- Compare the two Flix implementations to a Datalog reference implementation.
		- Datalog implementation must simulate lattices.
		- Run on the DLV solver.
	- Use SPEC integer benchmarks as analysis inputs.

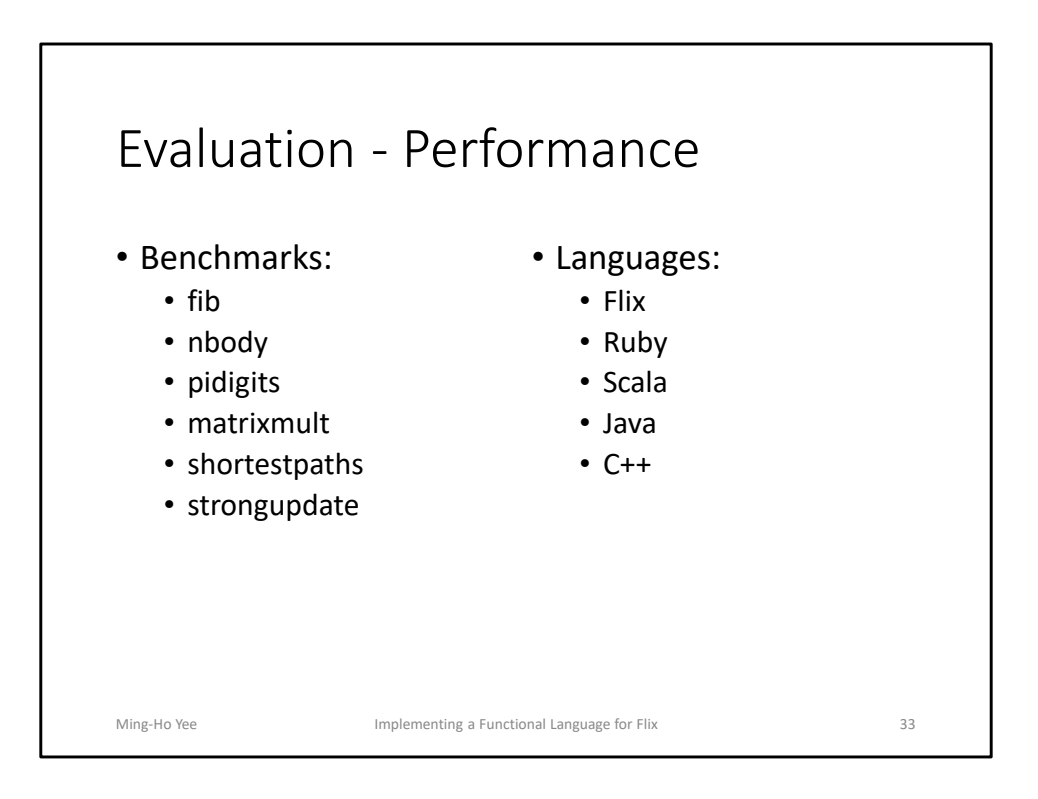

- Benchmarks:
	- Purely functional, so compared against implementations in other languages.
		- fib naïve implementation of Fibonacci, taking exponential time.
		- nbody Computer Languages Benchmarks Game; N-body simulation that models Sun and gas giants
		- pidigits CLBG; computes the digits of pi one at a time; requires arbitrary-precision arithmetic
	- Require the solver, so only compiler vs interpreter
		- matrixmult multiply two random matrices together, using cubictime algorithm
		- shortestpaths based on the Floyd-Warshall algorithm for all-pairs shortest paths
	- Real static analysis
		- strongupdate the Strong Update analysis; also compared with Datalog and handwritten C++ analyzer
- Languages
	- Flix both compiled and interpreted. Purely functional language, so data structures need to be copied and not mutated in place. No tail call

optimization.

- Ruby dynamic language with a bytecode interpreter.
- Scala JVM language; benchmarks written in functional style.
- Java benchmarks written on OO-style.
- C++ benchmarks written in OO-stye.

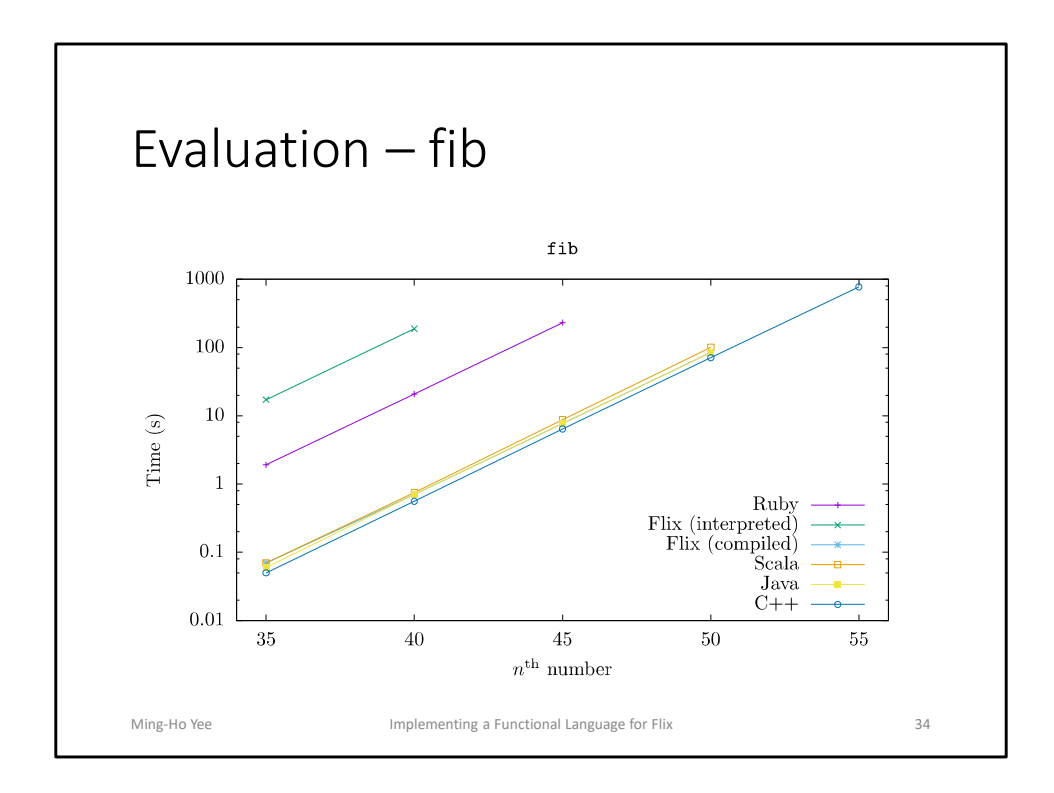

- Compiled Flix is 250x faster than interpreted Flix
- Fibonacci is a simple function, so the compiled bytecode for Flix, Scala, and Java is very similar.
- Scala is slower than Flix
	- Scala convention put the methods in a singleton object, which get compiled to instance methods.
- Ruby is faster than Flix interpreter
	- Bytecode interpreter vs AST interpreter

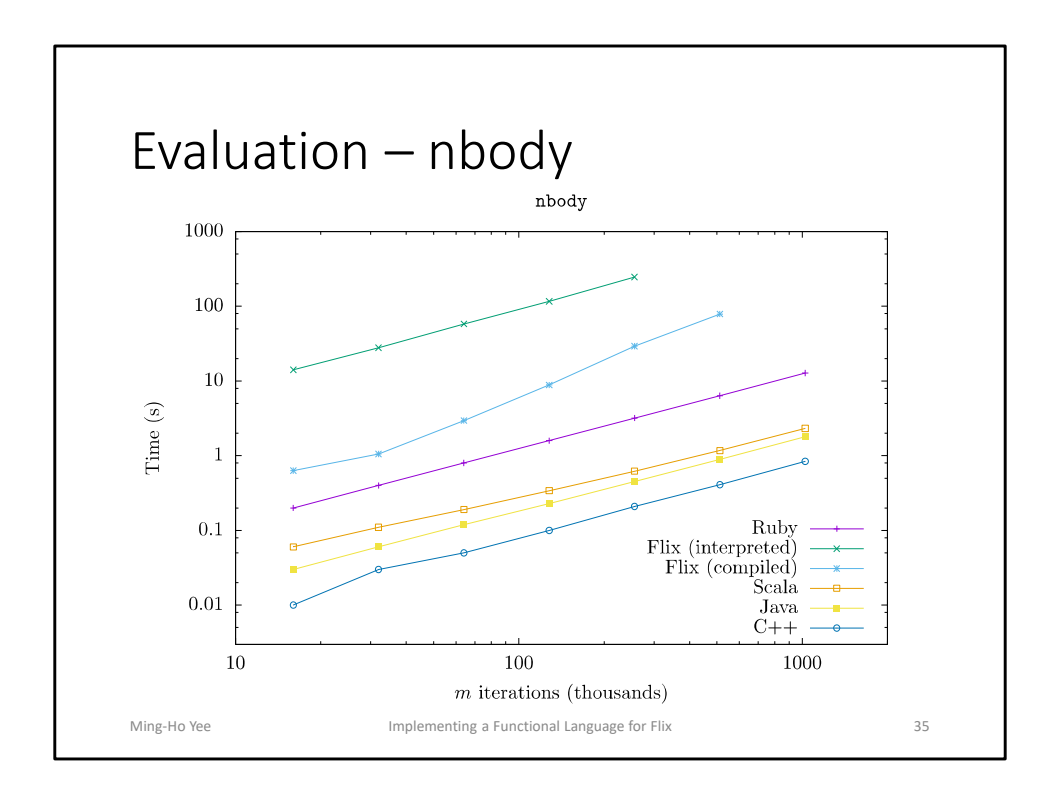

- Both Flix implementations are the slowest.
	- But compiled Flix is 17x faster than interpreted Flix.
- nbody is the most complicated functional program implemented in Flix, and highlights many inefficiencies.
	- No tail call optimization, so the stack memory usage increases until the stack overflows.
	- Interpreter needs to copy the environment for each call, which becomes expensive.
- C++ is the fastest
	- Compiler can emit vector instructions.

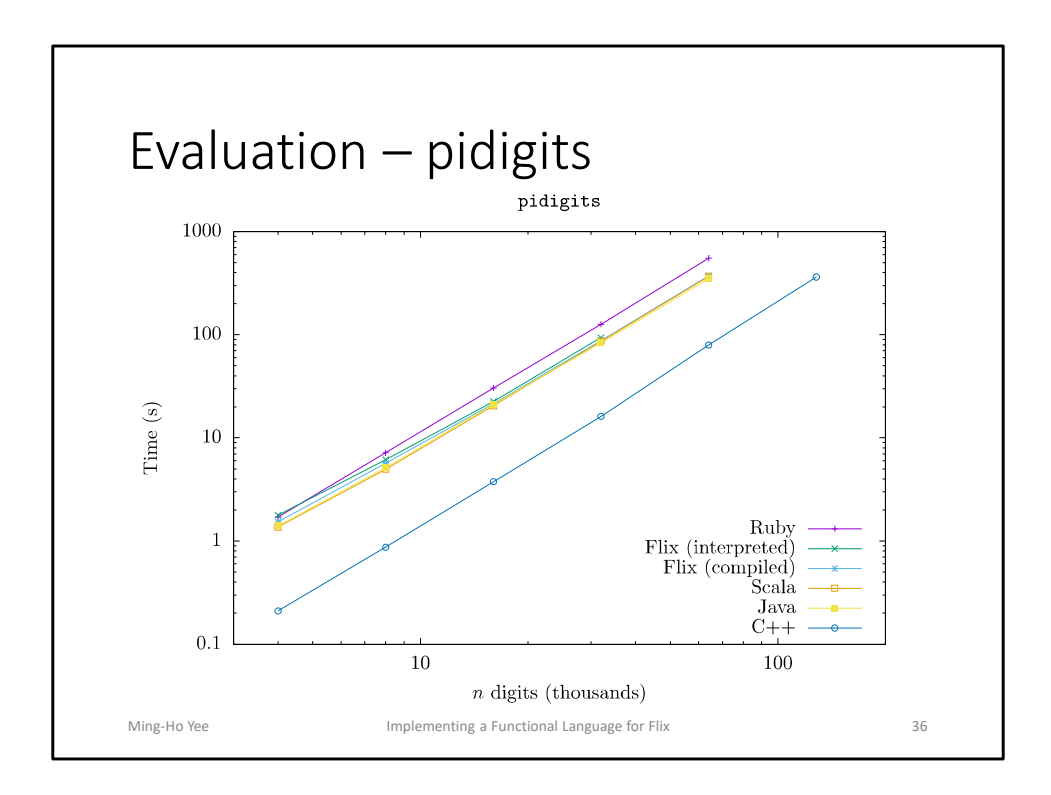

- Interestingly, Ruby, Flix, Scala, and Java are all very similar.
	- Though Ruby is a bit slower, and C++ is the fastest.
- The bottleneck is in the arbitrary-precision arithmetic.
	- Java, Scala, and Flix all use the same library (java.math.BigInteger).
	- Doesn't matter if other parts of the program are slower.
- Ruby and C++ use the same C library: GNU Multiple Precision Arithmetic Library.
	- But Ruby is much slower, probably because of overhead as a dynamic language.
	- Calling + involves a lot of overhead before the call makes it to the C library.

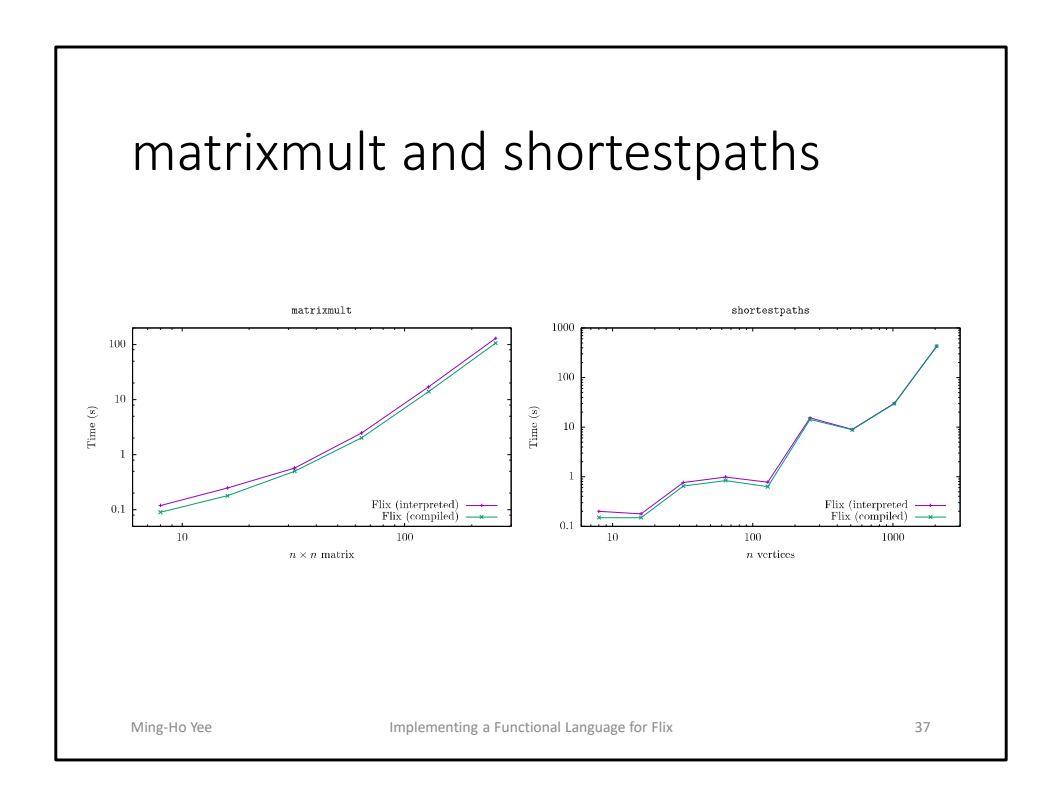

- matrixmult and shortestpaths is very expensive.
- Most of the time is spent in the solver, evaluating the logic code.
- Functional code has very little effect.
	- So very little difference between interpreter and code generator.

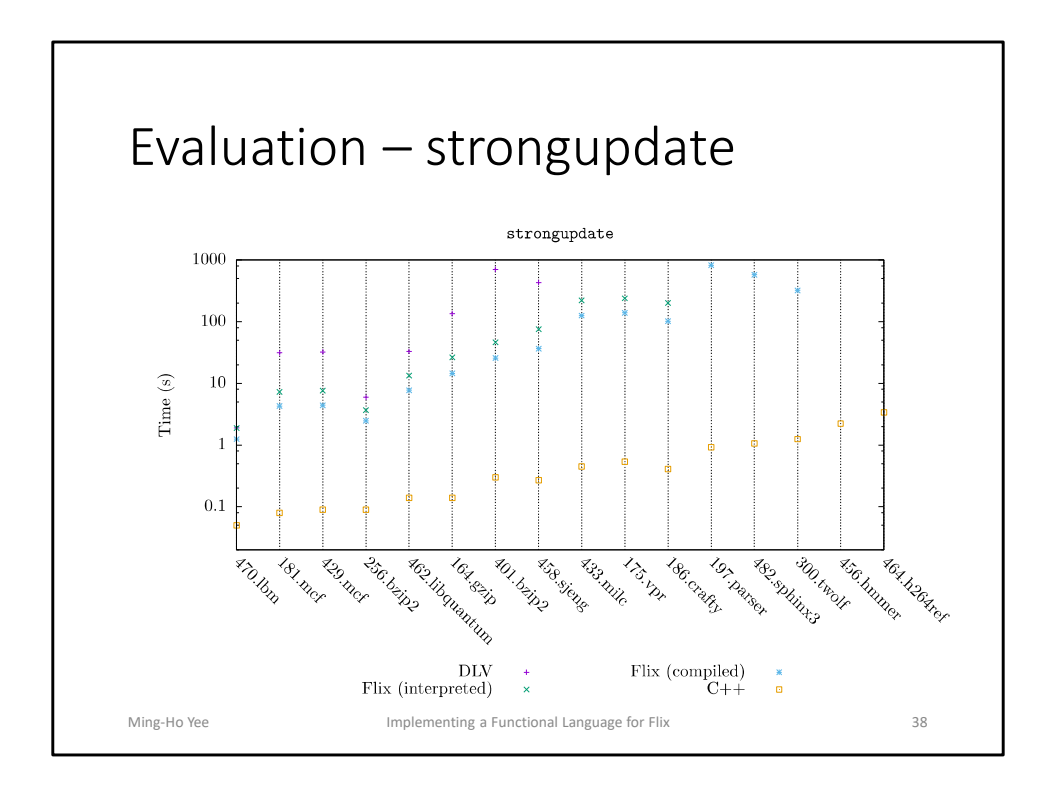

- Differences are consistent.
	- Datalog slower than interpreted Flix, slower than compiled Flix, slower than  $C++$ .
- The analysis requires a constant propagation lattice.
	- In Datalog, the lattice is simulated as a power set lattice, which is much more expensive.
	- In Flix, the lattice can be expressed directly.
	- So interpreted Flix is 3.7x faster than Datalog.
	- Compiled Flix is 1.7x faster than the interpreter.
- C++ is even faster, at 126x.
	- Flix is a general framework implemented in Scala, so already at a disadvantage compared to C++.
	- The C++ implementation also has a specific optimization to reduce memory usage.
		- Some elements of the lattice occur much more frequently.
		- The C++ analyzer uses a special data structure that can implicitly represent these elements.
		- But Flix must explicitly represent them.

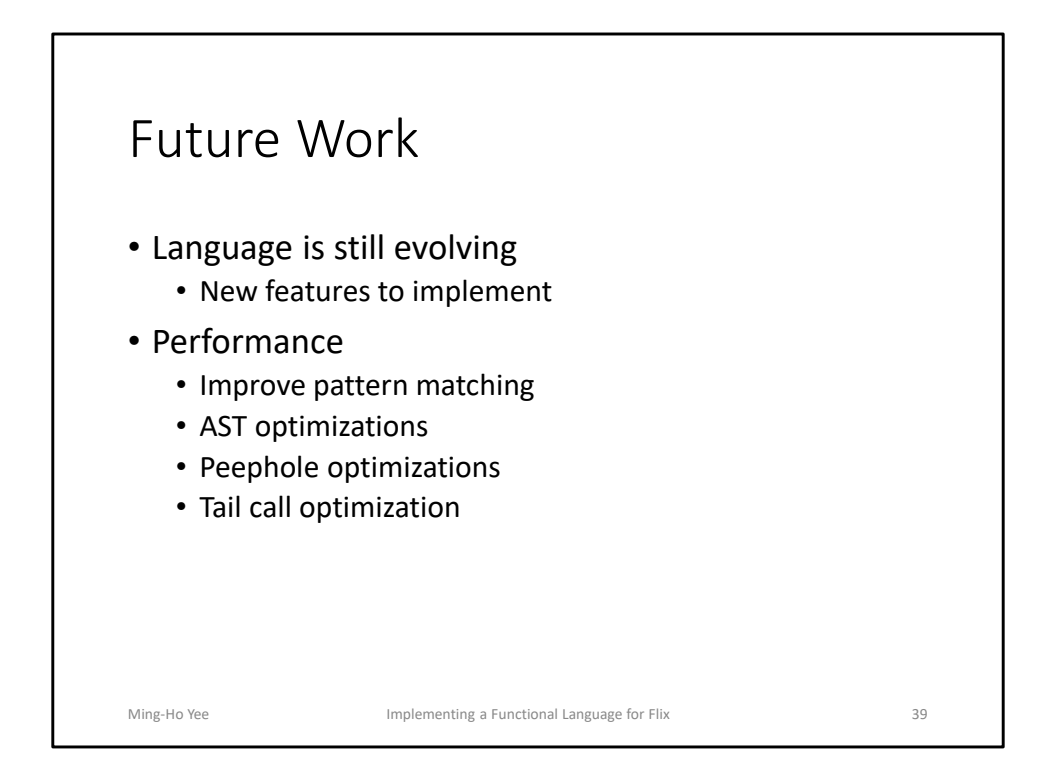

- Two main areas for future work.
- New language features:
	- The language is still evolving.
	- Some features may be isolated to the logic code, or can be implemented in just the front-end.
	- Otherwise, features need to be implemented twice, in the interpreter and the code generator.
	- Interpreter should make it easier to prototype and test.
- Performance is the big category.
	- Hook calls could be more direct, rather than going through the Flix object and invoke method.
	- Pattern matching could be optimized.
	- AST optimizations: constant propagation, copy propagation, dead code elimination.
	- Peephole optimizations on the generated bytecode.
	- Tail call optimization, since we need recursion.
- And slightly unrelated: code generation for logic language.
	- This will probably have the most benefit, since the solver is a major bottleneck for performance.

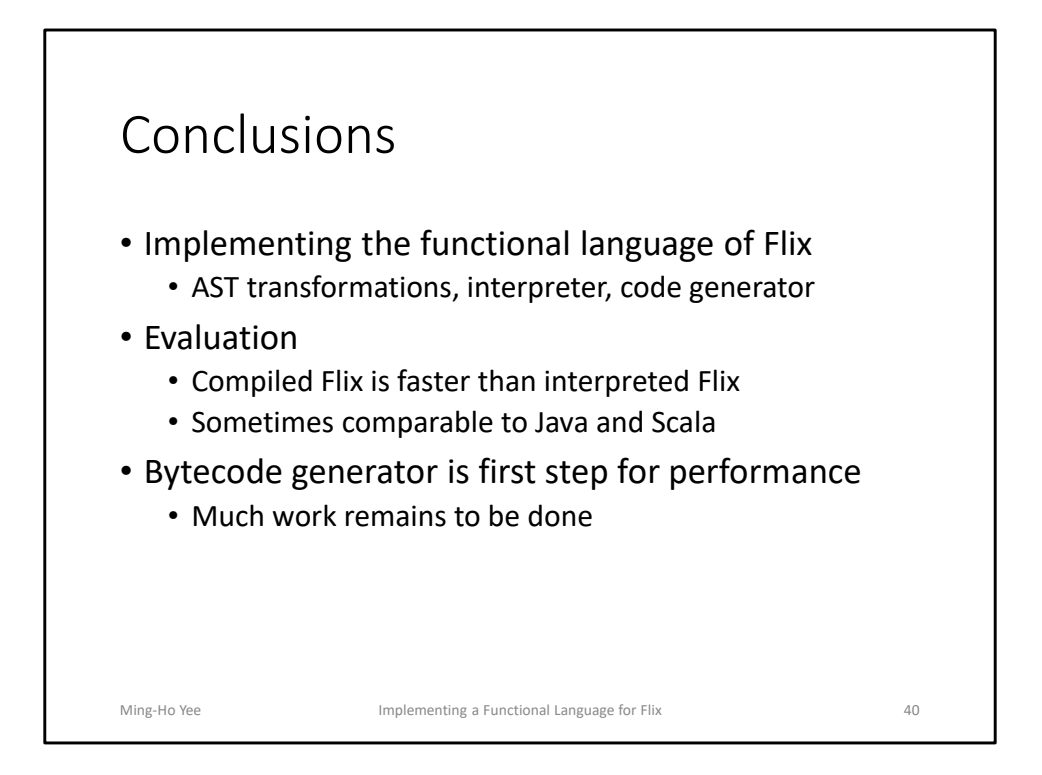

- **5:00 (43:00 total) to get here.**
- To summarize:
	- This thesis concerned the implementation of the Flix functional language.
	- First the interpreter, then the code generator, and also common AST transformations.
- Evaluation finds that the compiled code is faster than the interpreted code.
	- Especially for benchmarks that spend most of the time in functional code
	- In some cases, Flix is comparable to Java and Scala.
	- However, Flix is still slower than a handwritten C++ static analyzer.
- The bytecode generator is only the first step for performance.
	- There is much work remaining.